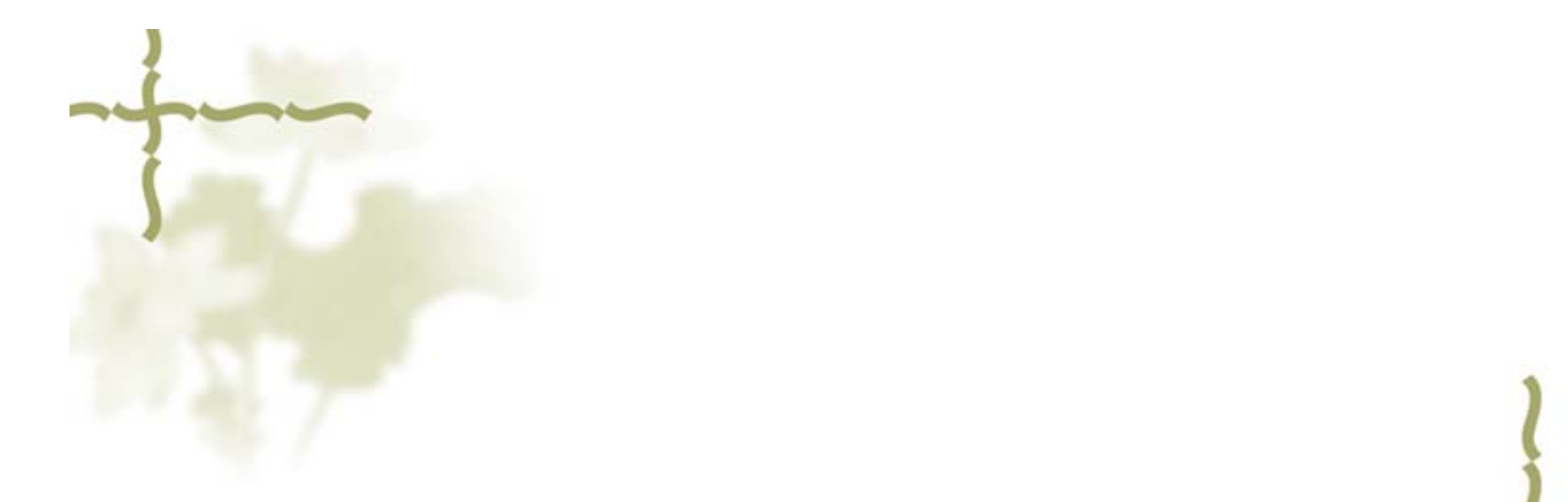

### 第二章 自动控制系统的数学描述

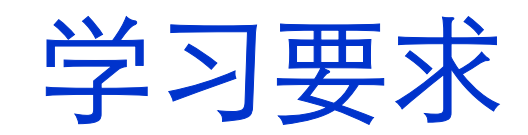

基本内容:

● 概述: 数学模型的基本概念、表达方式, 建模方法 ● 线性系统输入—输出时间函数描述: 线性系统微分方 程的列写,微分方程线性化的基本思想**.** <sup>z</sup>线性系统输入**—**输出传递函数描述:数学基础**—**拉氏变 换,传递函数的概念。典型环节的传递函数。 ●控制系统的方框图及梅逊增益公式: 方框图的概念, 方 框图的化简,信号流图的基本概念,方框图与信号流图的 关系,梅逊增益公式。

## 教学要求

 一般了解数学模型的概念、表达方式,建模的方法。 ◆ 能够列写一般物理系统的微分方程。 熟悉拉氏变换的定义、性质,记住常见的简单时间函 数的拉氏变换式,能根据拉氏变换的性质求解较复杂时 间函数的拉氏变换式,会求拉氏反变换。 掌握传递函数的概念及典型环节的传递函数。 重点掌握控制系统的方框图及方框图的化简方法。 重点掌握用梅逊公式求取系统传递函数。

## 第一节 概论

### ♣ 控制系统数学模型

定义:揭示系统各变量内在联系的数学表达式和关 系图表

### 包括静态特性模型和动态特性模型

- 方式: 图表,表达式
	- 图 : 方框图;
		- 信号流图;
	- 表达式: 微分方程(或差分方程); 传递函数; 频率特性函数;

### 建立方法:

- ♣ 分析法: 据物理化学规律推导
- ♣ 实验法: 据实验数据拟合

## 第二节 机理分析建模方法

 2.2.1 建立模型的方法 ■ 2.2.2 建立模型举例 ■ 2.2.2.1 机械系统 ■ 2.2.2.2 电气系统 ■ 2.2.2.3 液力系统 ■ 2.2.2.4 热力系统

■ 2.2.3 物理系统的相似性

## **2.2.1** 建立模型的步骤 假设系统是线性的

1.划分系统元件,确定元件输入量、输出量; 2.根据元件遵循定律列写动态方程式(为使问题简 化可忽略次要因素)

- 3.消除中间变量, 推导只保留元件的输入输出的数 学关系式
- 4.整理,动态方程标准化:把与输入变量有关的放 在等式右边,与输出变量有关的放在等式左边, 按降幂。

1). 弹簧--质量--阻尼系统

已知: 弹簧系数 K ,质量 M , 外力F(t) , 阻尼系数 f . 求: 系统动态方程式. 解: 根据牛顿第二定律 整理成规范形式 K $F(t)$  $y(t)$ 2  $F(t) - f \frac{dy(t)}{dt} - Ky(t) = M \frac{d^2 y(t)}{dt^2}$  $\left(\frac{M}{K}\right)\frac{d^2y(t)}{dt^2} + \left(\frac{f}{K}\right)\frac{dy(t)}{dt} + y(t) = \left(\frac{1}{K}\right)F(t)$ 

**2.2.2.1** 建模举例**---**机械系统

#### 弹簧--阻尼系统  $2$ ).

已知: 弹簧系数 K, 外力 x, 阻尼系数 f, 位移 y. 求:系统动态方程式. K 解:根据牛顿第三定律  $f\frac{dy(t)}{dt} + Ky(t) = x(t)$ X y 整理成规范形式  $f$  $\left(\frac{f}{K}\right)\frac{dy(t)}{dt} + y(t) = \left(\frac{1}{K}\right)x(t)$ 

### 3). 无固定的弹簧--阻尼--质量系统

已知: 弹簧系数 K , 位移 x , 阻尼系数 f , 位移 y, 质量 M. 求: 系统动态方程式.

K

f

 $\bf{X}$ 

y

 $\bf M$ 

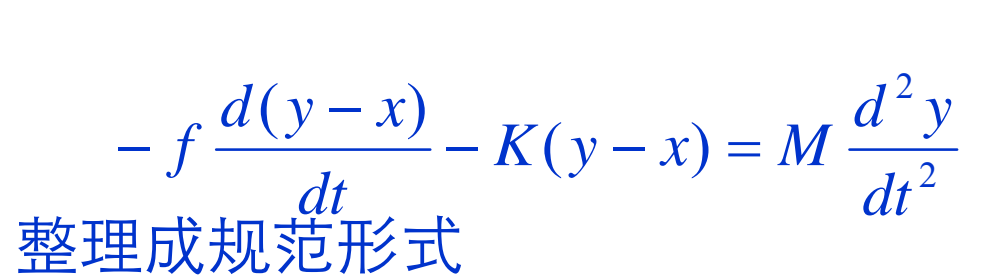

根据牛顿第二定律

解:

$$
\left(\frac{M}{K}\right)\frac{d^2y}{dt^2} + \left(\frac{f}{K}\right)\frac{dy}{dt} + y = \left(\frac{f}{K}\right)\frac{dx}{dt} + x
$$

### 4). 机械转动系统

已知: 转动惯量 J, 转矩 T, 摩擦系数 f, 转角 θ. 求:系统动态方程式. 解: 根据牛顿第二定律 J  $J\omega = \sum T$  $\theta$  $J\frac{d^2\theta}{dt^2} + f\frac{d\theta}{dt} = T$ 

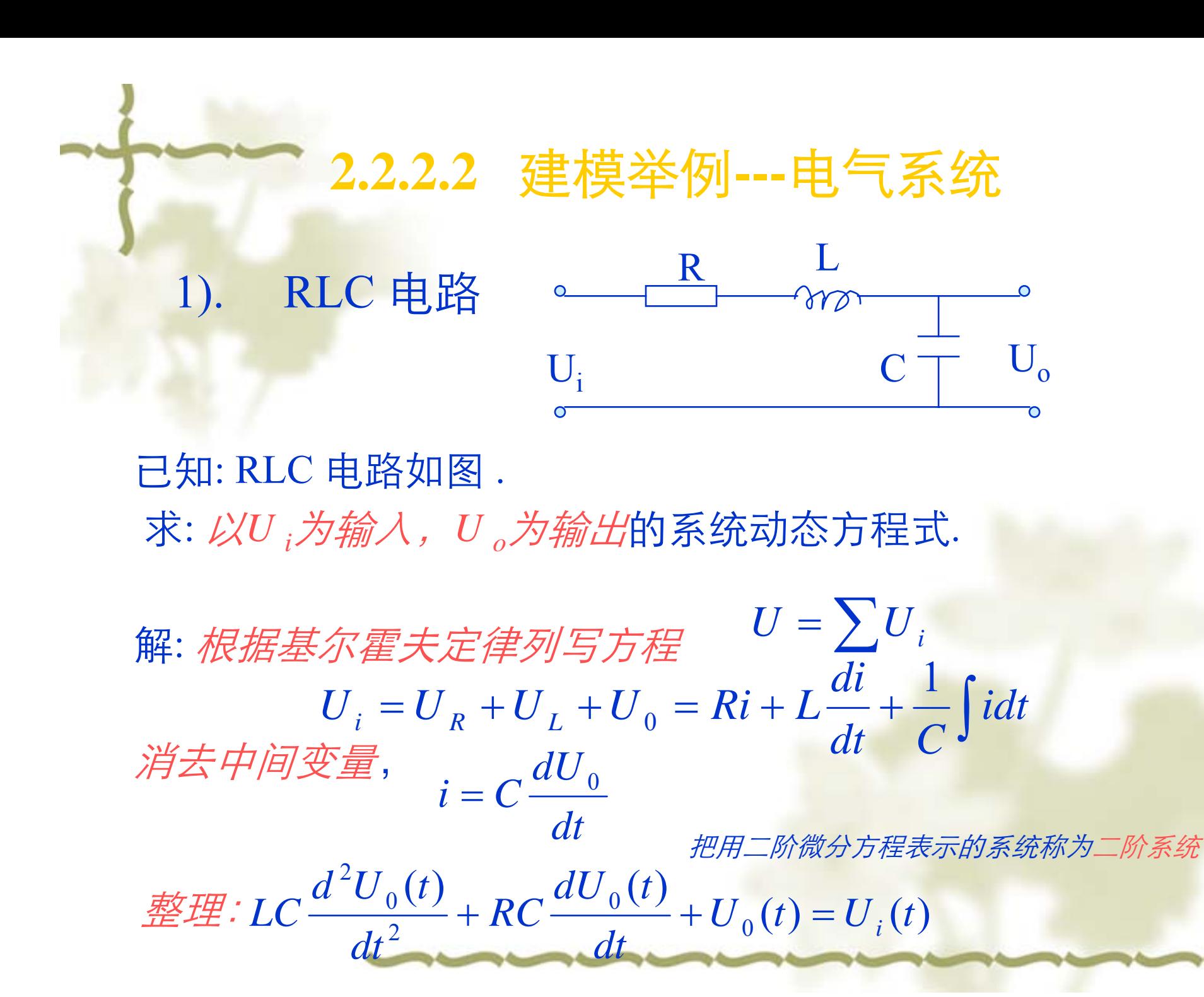

 $2).$ RC 串并联电路

已知: RC 电路如图.

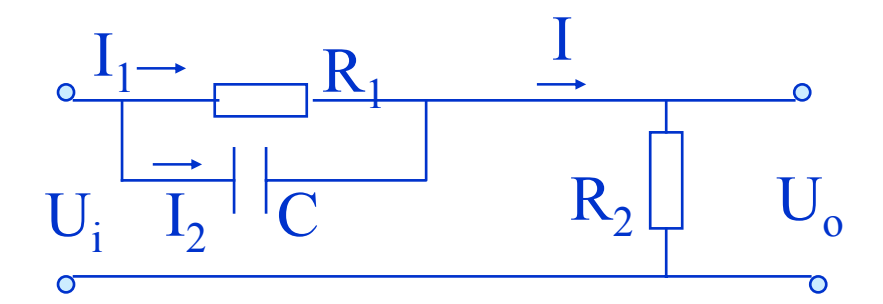

求: 以U ;为输入, U 。为输出的系统动态方程式. 解:

$$
\begin{cases}\nI = I_1 + I_2 \\
U_i = I_1 R_1 + I R_2 \\
U_0 = I R_2 \\
I_1 R_1 = \frac{1}{C} \int I_2 dt \\
U_i = \frac{1}{C} \int I_2 dt\n\end{cases}
$$
\n
$$
\begin{aligned}\nU_i = \frac{1}{C} \int I_2 dt \\
U_0 = \frac{1}{C} \int I_1 dt + U_0\n\end{aligned}
$$

# 2). RC 串并联电路(续)

 $\overline{\phantom{a}}$ ⎠  $\left(\frac{dU_{i}}{dU_{0}}\right)$  $\setminus$  $\sqrt{2}$  $= C \frac{d}{dt} - \frac{d}{dt}$ *dU dt* $I_2 = C \left( \frac{dU_i}{l_i} - \frac{dU_0}{l_i} \right)$  $(U_i-U_0)+C\left[\frac{uU_i}{l}-\frac{uU_0}{l}\right]$  $\int$  $\left(\frac{dU_i}{du} - \frac{dU_0}{du}\right)$ ⎝  $=\frac{1}{\pi}\int I_2 dt + I_2 = \frac{1}{\pi} (U_1 - U_2) + C \left( \frac{dU_1}{dt} - \frac{dU_2}{dt} \right)$  $\int I_2 dt + I_2 = \frac{1}{R_1} (U_i - U_0) + C \left( \frac{dU_i}{dt} - \frac{dU}{dt} \right)$  $\frac{1}{R_i}(U_i-U_0)+C$  $\frac{1}{CR_1} \int I_2 dt + I$  $I = \frac{1}{CD} \left| I_2 dt + I_2 = \frac{1}{D} \left( U_i - U_0 \right) + C \right| \frac{dU_i}{dV_i}$  $\binom{0}{0}$  + C  $\frac{ac_{i}}{l_{i}}$  –  $\frac{ac_{0}}{l_{i}}$ 1 $2$ <sup>u</sup>  $1$   $1$   $2$ 11 1  $(U_i - U_0) + R_2 C \frac{dU_i}{dU} - \frac{dU_0}{dU}$  $\int$  $\left(\frac{dU_{i}}{dU_{0}}\right)$ ⎝  $= IR_2 = \frac{R_2}{R_1}(U_i - U_0) + R_2C\left(\frac{dU_i}{dt} - \frac{dU_0}{dt}\right)$ *dU dt* $\frac{R_2}{R_1}(U_i-U_0)+R_2C\left(\frac{dU}{dt}\right)$  $U_0 = IR_2 = \frac{R_2}{R_1}(U_i - U_0) + R_2C\left(\frac{dU_i}{L}\right)$  $_0$ ) + R<sub>2</sub>C  $\frac{ac_{i}}{l}$  –  $\frac{ac_{0}}{l}$ 1 $_{0} = IR_{2} = \frac{R_{2}}{R_{2}}$ *i*  $\frac{i}{R_1} + \frac{R_2}{R_1} \cdot U$ *R dt* $\frac{R_2}{R_1}$   $U_0 = R_2 C \cdot \frac{dU}{dt}$ *R dt* $R_2 C \cdot \frac{dU_0}{dt} + \left(1 + \frac{R_2}{R}\right) U_0 = R_2 C \cdot \frac{dU_i}{dt} + \frac{R_2}{R}.$  $\overline{\phantom{a}}$  $\int$  $\setminus$ ⎝  $\bigg($ ⋅ + + 1 $R_2C \cdot \frac{aC_i}{L} + \frac{R_2}{R}$ 1 $\frac{1}{2}C \cdot \frac{1}{2C} + 1 + \frac{1}{2}C$  $(R_1 + R_2)U_0 = R_1 R_2 C \cdot \frac{dU_i}{dt} + R_2 U_i$  $\frac{dU_0}{dt} + (R_1 + R_2)U_0 = R_1R_2C \cdot \frac{dU_0}{dt}$  $R_1R_2C \cdot \frac{dU_0}{L} + (R_1 + R_2)U_0 = R_1R_2C \cdot \frac{dU_i}{L} + R_2$  $R_1R_2C\cdot\frac{\mu\sigma_0}{L} + (R_1+R_2)U_0 = R_1R_2C\cdot\frac{\mu\sigma_i}{L} +$ 

- 2.2.2.3 建模举例 --- 液力系统 单容水箱  $1$ . 已知: 流入量 $Q_i$ , 流出量 $Q_o$ , 截面 A; 液位 H 求: 以 Q;为输入, H 为输出的系统动态方程式. 解: 根据物质守恒定律  $dH = (Q_i - Q_0)dt$ <br> $AdH = (Q_i - Q_0)dt$  或  $\frac{dH}{dt} = \frac{(Q_i - Q_0)}{A}$ 中间变量为 Q<sub>0</sub>, 据流量公式  $Q_0 = \alpha \sqrt{H}$  $Q_i \sqsupseteq$ 线性化处理:  $Q_0 = \alpha' H$ <br> $\frac{dH}{dt} = \frac{1}{A}(Q_i - \alpha' H)$ H  $\frac{dH}{dt} + \left(\frac{\alpha'}{A}\right)H = \frac{Q_i}{A}$  $Q_{\alpha}$  $\overline{A}$ 规范化  $\left(\frac{A}{\alpha'}\right) \frac{dH}{dt} + H = \left(\frac{1}{\alpha'}\right) Q_i$ 

## 2). 双容水箱 已知: 流量 Q<sub>1</sub>,Q<sub>2</sub>,Q<sub>3</sub>; 截面 F<sub>1</sub>,F<sub>2</sub>; 液位 H<sub>1</sub>,H<sub>2</sub>; 液阻 K<sub>1</sub>,K<sub>2</sub>

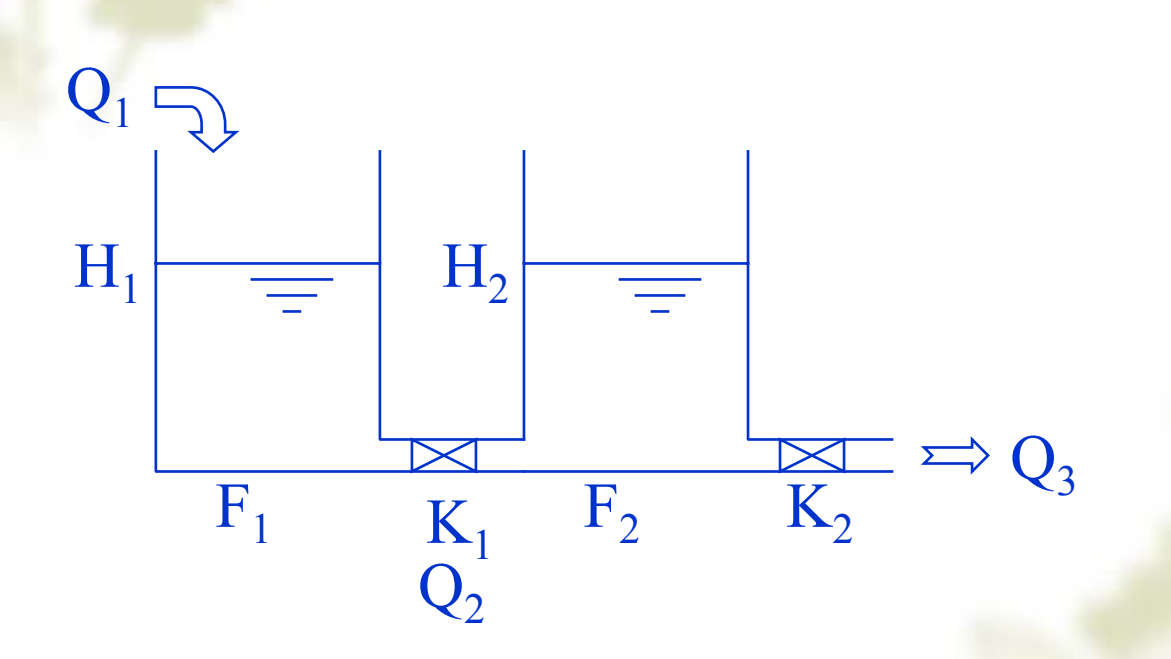

求: 以 $Q$   $_1$ 为输入,H $_2$  为输出的系统动态方程式.

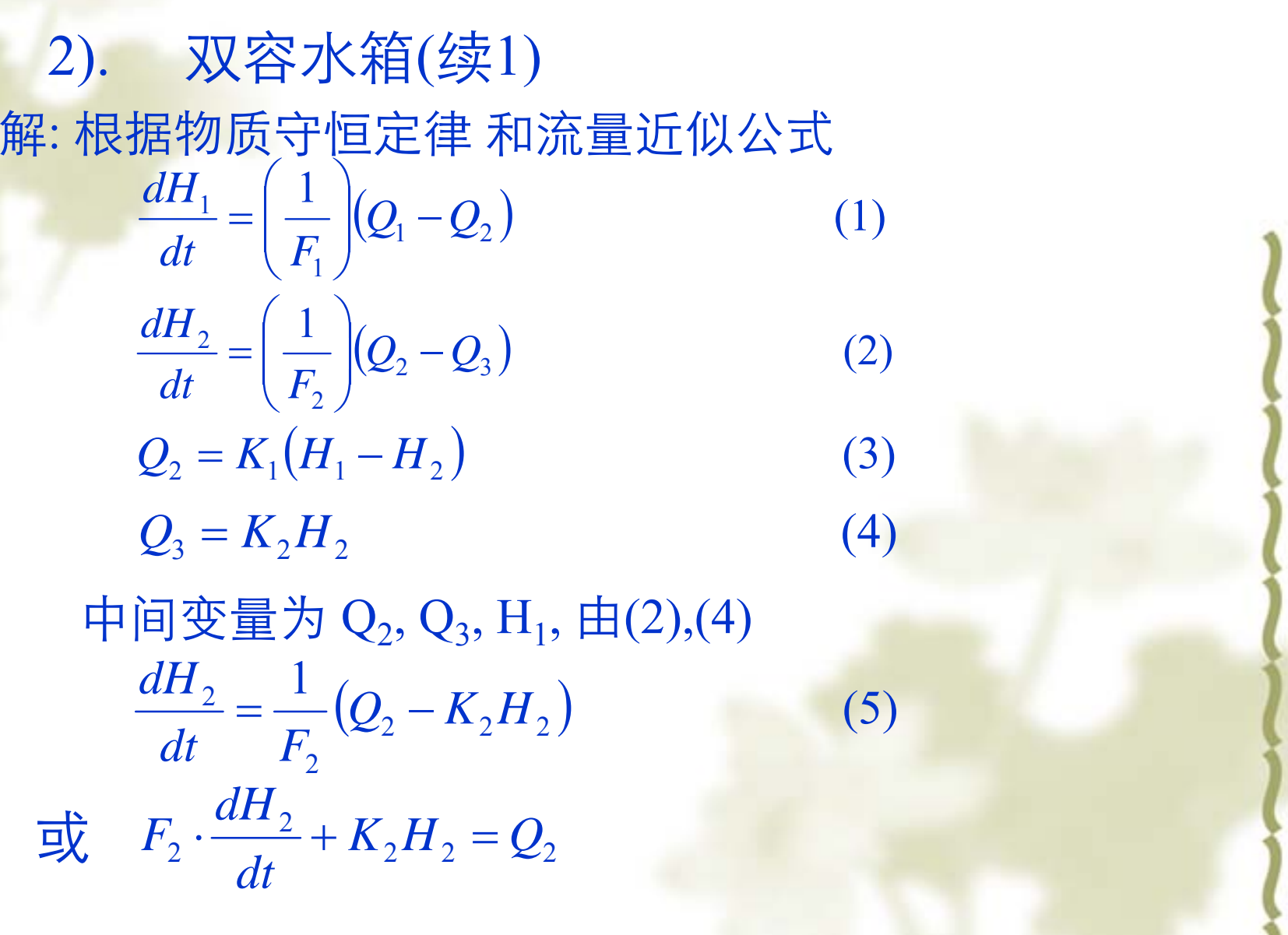

**Contact Contact** 

2). 双容水箱 ( 续2) ⎟  $\int$  $\left(Q_1 - F_2 \cdot \frac{dH_2}{\sigma} - K_2 H_2\right)$ ⎝  $\bigg\|\bigg( Q_1 - F_2 \cdot \frac{dH_2}{dt} \overline{\phantom{a}}$  $\int$  $\setminus$  $\overline{\phantom{a}}$  $\begin{array}{c} \hline \end{array}$ ⎝  $\bigg($  $=$   $-\frac{1}{2}$   $Q_1 - P_2 \cdot \frac{1}{2} - \Lambda_2 H_2$  $P_1 - F_2 \cdot \frac{m_1 n_2}{r_1}$ 1 $\frac{1}{2} = \left(\frac{1}{F_1}\right) \left(Q_1 - F_2 \cdot \frac{dH_2}{dt} - K_2 H\right)$  $\frac{dH_1}{dt} = \left(\frac{1}{F_1}\right)\left(Q_1 - F_2 \cdot \frac{dH_1}{dt}\right)$ *dH*  $\Big($ ) (6) 1  $\frac{1}{F} = \frac{1}{F} \left| \int Q_1 dt - F_2 H_2 - \int K_2 H_2 \right|$ 1 $\int Q_1 dt - F_2 H_2$  – ⎟ ⎠  $\setminus$ ⎝  $\bigg($  $=$   $\left| \frac{1}{2} \right| \left| \right| Q_1 dt - F_2 H_2 - \left| K_2 H_2 dt \right|$ *FH* 由(1)(5)得  $\Big($  $\left|-H_{2}\right|$ ⎠  $\setminus$  $\overline{\phantom{a}}$ ⎜ ⎝  $\bigg($  $+ K_2 H_2 = K_1$  –  $\bigcup_i dt - F_2 H_2 - K_2 \big| H_2 dt$  –  $\sum_{2} H_{2} = K_{1} \frac{1}{F} \left( \int Q_{1} dt - F_{2} H_{2} - K_{2} \int H_{2} dt \right) - H_{2}$ 1 $\frac{1}{2} \frac{u+1}{1}$  $\frac{1}{F_1} \left( \int Q_1 dt - F_2 H_2 - K_2 \int H_2 dt \right) - H$  $\frac{H_2}{dt} + K_2 H_2 = K$  $F_{2}$ <sup>*dH*</sup> ∫ ∫  $=\frac{1}{2}\cdot |Q_1 dt$  $+\frac{H_2H_2+K_1H_2+...+H_1H_2+...+H_n}{F_1}$ *FK*  $H_2 dt + \frac{K_1 F_2}{2}$ *F* $\frac{H_2}{dt} + K_2 H_2 + K_1 H_2 + \frac{K_1 K_2}{F_1}$  $F_2 \cdot \frac{dH_2}{dt} + K_2 H_2 + K_1 H_2 + \frac{K_1 K_2}{F_1} \cdot \int H_2 dt + \frac{K_1 F_2}{F_1} \cdot H_2$  $\overline{1}$ 11  $1$ <sup> $\sim$ </sup> 2  $\int_1^1$   $\int_1^{11}$  2  $1 - 2$  $2^{11}2 + 11$  $\frac{1}{2} \cdot \frac{1}{1}$  $\pm (3)$ ,  $(5)$ ,  $(6)$ 

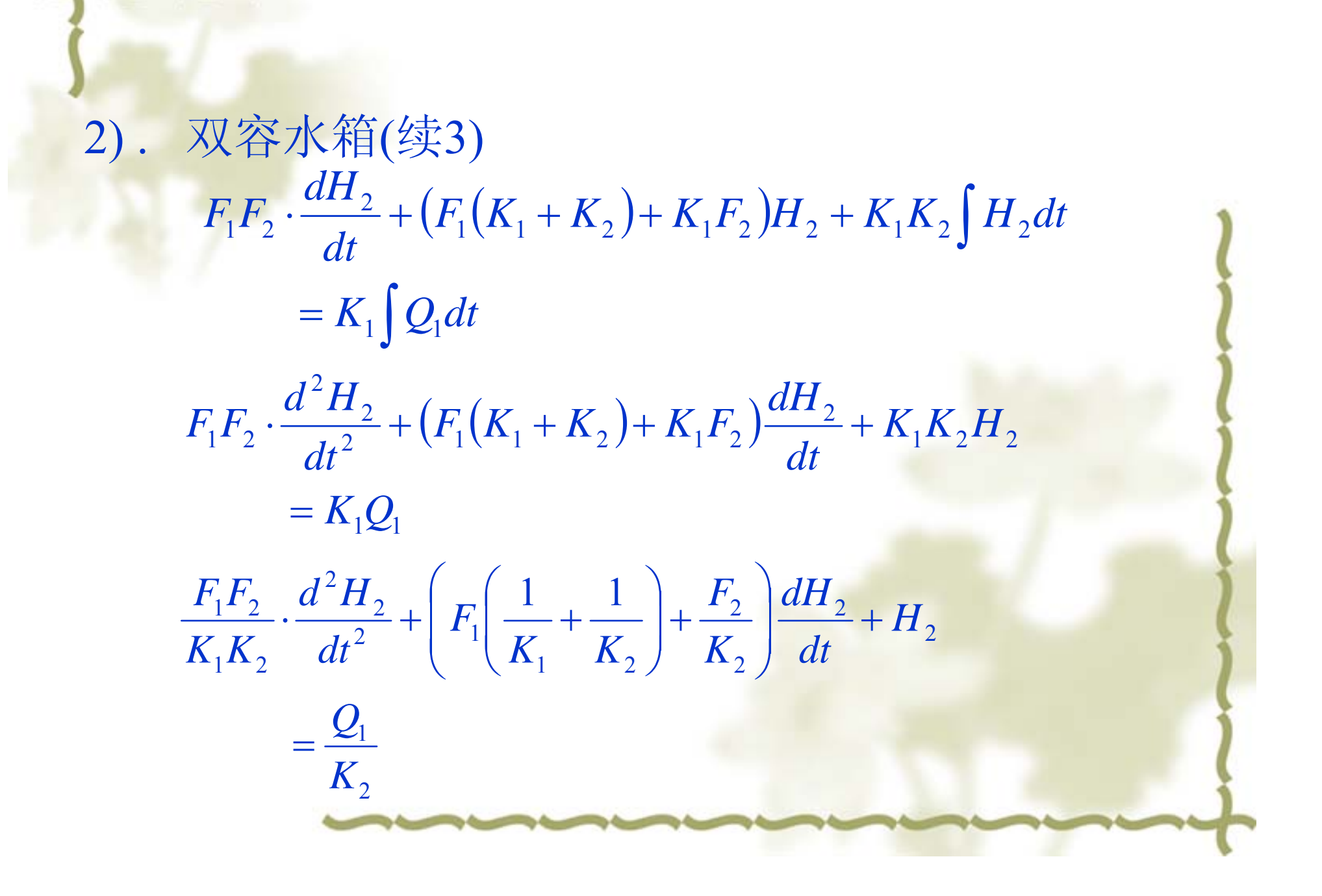

## 2.2.2.4 建模举例 --- 热力系统

绝热加热过程  $(1)$ . 已知: 进热量 Q;, 出热量 Q<sub>o</sub>, 工质流量 G, 温度θ, 比热 C<sub>p</sub>, 器内质量 M 求: 以 Q; 为输入 θ 为输出的系统动态方程式. 解:根据能量守恒定律  $MC_p \cdot \frac{d\theta}{dt} = Q_i - Q_0$  $Q_{o}$ 中间变量为 Q。  $\lq G$  $Q_0 = GC_p\theta$  $MC_p \cdot \frac{d\theta}{dt} + GC_p\theta = Q_i$ M  $\therefore$   $M \frac{d\theta}{dt} + \theta = \frac{1}{GC_n} \cdot Q_i$ 

2). 加热装置 已知: 进热量 h; ,工质流量 q , 进口温度θ;, 出口温度 θ。 环 境温度θ $_{\rm c}$ , 热容 C, 进口工质比热 C $_{\rm p}$  ,热阻 R 求: 绝热时和不加热时的系统动态方程式. 解: 根据能量守恒定律

$$
h_i + qC_p(\theta_i - \theta_0) - \frac{\theta_0 - \theta_c}{R} = c \frac{d\theta_0}{dt}
$$
  
\n
$$
C \cdot \frac{d\theta_0}{dt} + \left(qC_p + \frac{1}{R}\right)\theta_0 = h_i + qC_p\theta_i - \frac{\theta_c}{R}
$$
  
\n
$$
\frac{d\theta_0}{dt} + qC_p\theta_0 = h_i + qC_p\theta_i
$$
  
\n
$$
\frac{d\theta_0}{dt} + qC_p\theta_0 = qC_p\theta_i - C_pq_e\theta_0
$$

## 2.2.3 物理系统的相似性

不同物理性质元件组成, 可以有相同的数学模 型, 即, 数学模型已摆脱了物理原型, 可以反 映出这些系统的共同运动规律。 B N阶系统的通式:

$$
a_0 y^{(n)} + a_1 y^{(n-1)} + \cdots + a_{n-1} y + a_n y
$$

$$
= b_0 r^{(m)} + b_1 r^{(m-1)} + \dots + b_{m-1} r + b_m r
$$

## 第三节 拉氏变换与传递函数

♣ 2.3.1 拉普拉斯(Laplace )变换

♣ 2.3.1.1 定义

♣ 2.3.1.2 典型函数的拉氏变换

♣ 2.3.1.3 拉氏变换的性质与定理

♣ 2.3.1.4 用拉氏变换法求解微分方程

### ♣ 2.3.2 传递函数

♣ 2.3.2.1 定义

♣ 2.3.2.2 传递函数的求取方法

♣ 2.3.2.3 传递函数的性质

2.3.1 拉普拉斯(Laplace )变换 ♣ 2.3.1.1 定义 ♣拉氏变换的定义 其中 x(t) --- 原函数, X(s) --- 象函数, 复变量 s = σ + j ω ♣拉氏反变换的定义  $\left[x(t)\right] = X(s) = \int_0^\infty x(t)e^{-\frac{t}{s}}$ ]  $L|x(t)| = X(s) = \int_{0}^{\infty} x(t)e^{-st}dt$  $[X(s)] = \frac{1}{2} \int_{\sigma - i\infty}^{\sigma + j\infty}$ − ∞  $= L^{-1} |X(s)| =$ *j j*  $X(s)e^{st}$ *ds j*  $x(t) = L^{-1} X(s)$ σ  $\pi$ <sup>30</sup>  $(s)$ 2  $\left(t\right) = L^{-1}\left[X(s)\right] = \frac{1}{s}$ 

2.3.1.2 典型函数的拉氏变换

♣ 1) 单位阶跃函数的拉氏变换  $x(t) = u(t) = 0(t < 0)$  或 1(*t* ≥ 0)  $\big[ u(t) \big]$ *s* $L[u(t)] = \frac{1}{t}$ 

♣ 2)单位斜坡函数的拉氏变换  $x(t) = t \cdot u(t)$  $[x(t)] = \frac{1}{2}$ *s* $L[x(t)] =$ 

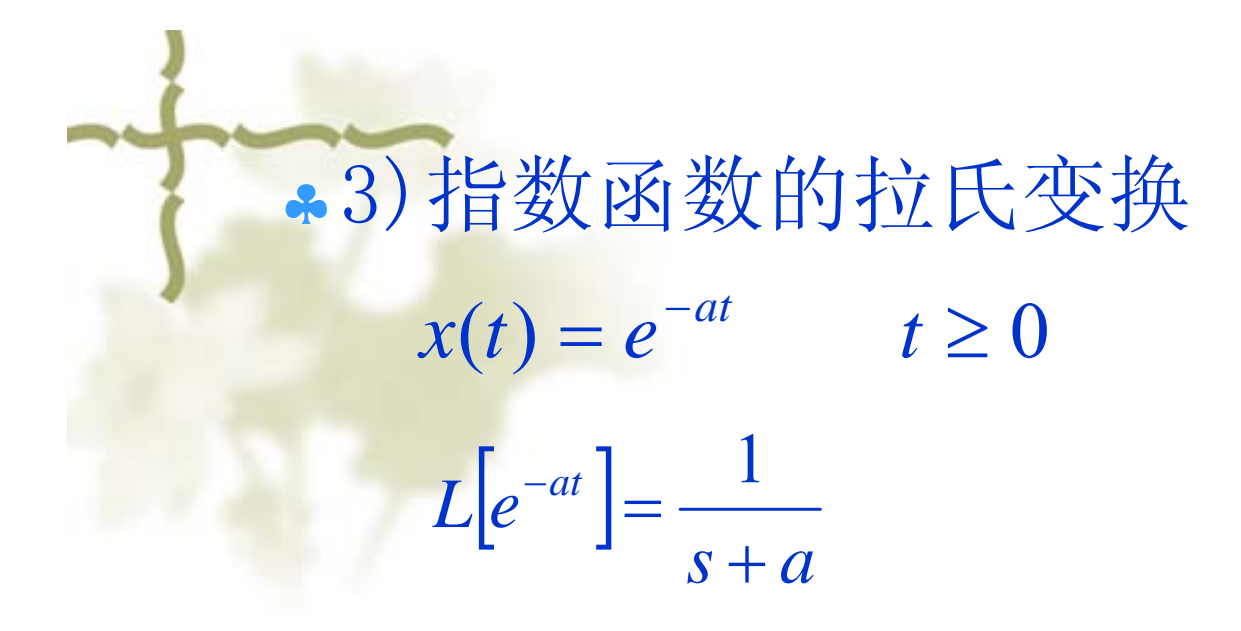

- 4)正弦函数的拉氏变换
	- $x(t) = \sin \omega t$   $t \ge 0$

$$
L[x(t)] = \frac{\omega}{s^2 + \omega^2}
$$

## 2.3.1.3 拉氏变换的性质与定理

- ♣ 1) 线性定理
- ♣ 2) 微分定理
- ♣ 3) 积分定理
- ♣ 4) 终值定理
- ♣ 5) 初值定理
- ♣ 6) 迟延定理
- ♣ 7) 位移定理
- ♣ 8) 卷积定理

1) 线性定理 设  $X(s) = L|x(t)|$  (下同) 2) 微分定理  $= L[x(t)]$  $L[ax(t)] = aX(s)$  $L[x_1(t) \pm x_2(t)] = X_1(s) \pm X_2(s)$  $(s) - x(0)$  $\left|\frac{x(t)}{dt}\right| = sX(s) - x$  $L\left|\frac{dx(t)}{dt}\right| = sX(s) -$ ⎦  $\left\lceil \frac{dx(t)}{dt} \right\rceil$ ⎣  $\overline{\phantom{a}}$  $(s) - sx(0) - x(0)$  $(t)$   $\Big|$   $\Big|$   $\Big|$   $\Big|$ 2  $2(f)$  $= S \cdot A(S) - S X(U)$  $= s^2 X(s) - sx(0)$ ⎦  $\left[\frac{dx^2(t)}{1^2}\right]$ ⎣  $\overline{\phantom{a}}$  $\frac{d^{2}y}{dt^{2}}$  =  $s^{2}X(s) - sx(0) - x$  $L \frac{dx^2(t)}{dt}$ 

### 2) 微分定理(续)

 $\bullet$   $\bullet$   $\bullet$   $\bullet$   $\bullet$ 

$$
L\left[\frac{dx^{n}(t)}{dt^{n}}\right]=s^{n}X(s)-s^{n-1}x(0)-
$$

$$
s^{n-2} \dot{x}(0) - \dots - x^{(n-1)}(0)
$$

$$
L\left[\frac{dx^n(t)}{dt^n}\right] = s^n X(s) \qquad \text{A} \dot{x} \text{ in } \text{in } \text{B} \text{ with } \text{B} \text{ is a constant.}
$$

 $[L]$  $[x(t)dt] = \frac{X(s)}{s} + \frac{1}{s}\int x(t)dt|_{t=0}$ 

3) 积分定理

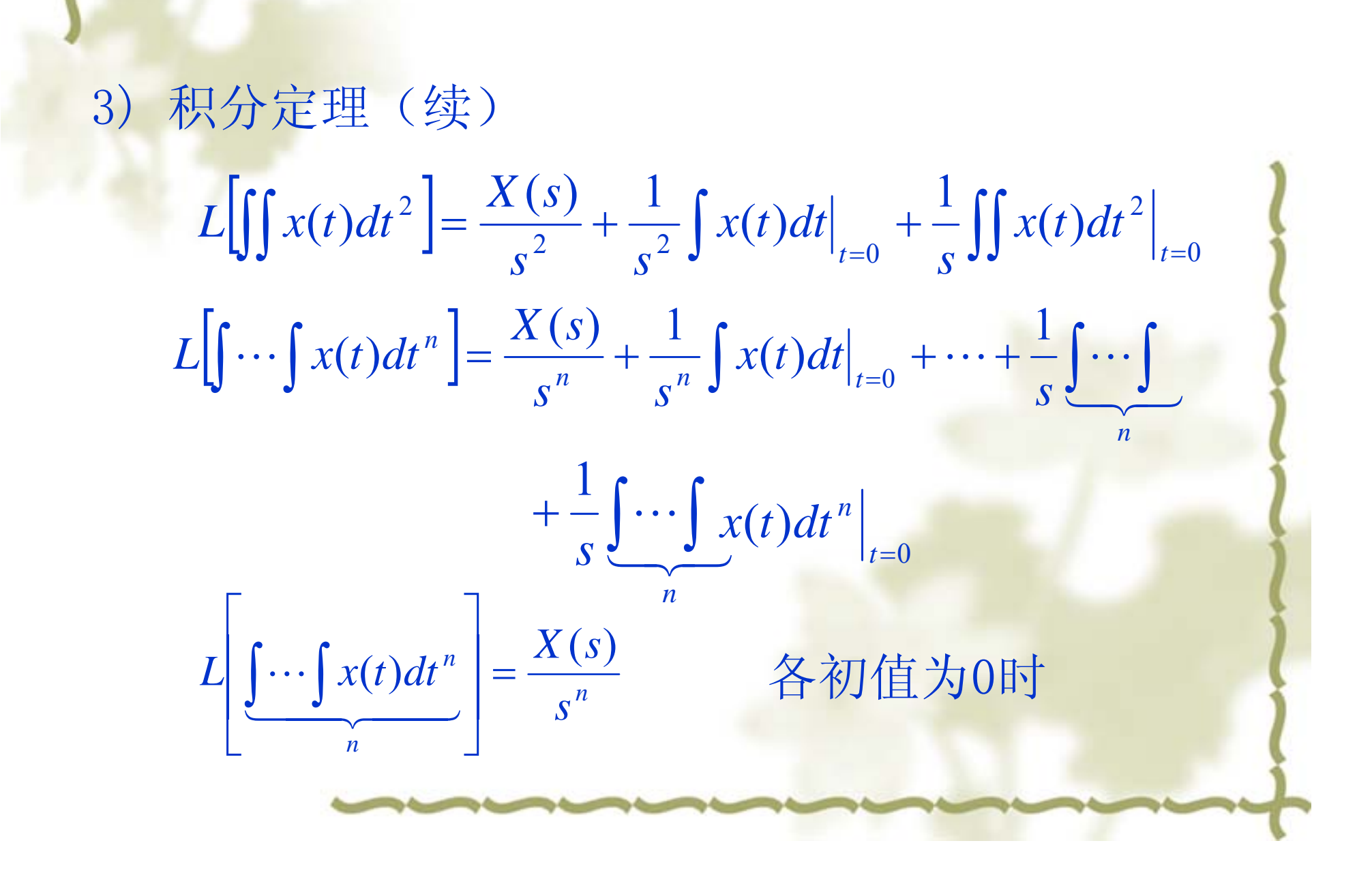

4)终值定理 5) 初值定理 6) 迟延定理(实平移定理)  $\lim_{t \to \infty} x(t) = \lim_{s \to 0} sX(s)$  $x(0) = \lim_{t \to 0} x(t) = \lim_{s \to \infty} sX(s)$  $L[x(t - \tau)] = e^{-\tau s} X(s)$ 

7) 位移定理(复平移定理) 8) 卷积定理  $L[e^{-at}x(t)] = X(s+a)$  $= X (s +$ −  $[g(t) * x(t)] = L \left| \int_0^t g(t-\tau)x(\tau) \right|$  $= G(s)X(s)$  $(\tau)x(t-\tau)$ 0 $\pmb{0}$  $L \left| g(\tau)x(t-\tau)d\right|$  $L[g(t) * x(t)] = L[\int_{a}^{b} g(t-\tau)x(\tau) d\tau$ *t t*  $= L \left[ \int_0^t g(\tau) x(t-\tau) d\tau \right]$ \*  $x(t)$ ] =  $L\left[\int_0^t g(t-\tau)x(\tau)d\tau\right]$ ∫ ∫  $\tau$ )  $x(t-\tau) d\tau$  $\tau$ )  $x(\tau) d\tau$ 

## 2.3.1.4 用拉氏变换法求解微分方程

### 1) 求解步骤

♣

- ♣ 对微分方程进行拉氏变换
- ♣ 求系统输出变量表达式
- ♣ 将输出变量表达式展开为部分分式
- ♣ 查表求各分式的拉氏反变换
- ♣ 整理出方程解
- ♣ 2) 部分分式展开法

\* 通分法(适用于简单函数) 例:  $(s+a)(s+b)$   $s+a$   $s+b$ *B s a A*  $s + a$ **(** $s + b$ **)**  $s + a$   $s + b$  $\frac{+}{+a}$  $\frac{1}{a}(s+b)$ 1  $A(s+b)+B(s+a)$  $=(A+B)s+Ab+Ba=1$  $=-B \Rightarrow -Bb+Ba=1$ 1  $\pmb{0}$  $\Rightarrow$  *A*  $=$   $-B$   $\Rightarrow$   $-Bb + Ba =$  $\overline{\mathcal{L}}$ ⎨  $\int$  $+ Ba =$  $+ B =$  *Ba A B*

♣ 留数法(适用于复杂函数) 设  $B(s)$   $(s+z_1)\cdots(s+z_m)$  零点: 极点: ♣ (1) 当F(s)只有相异实极点时 根据复变函数留数定理 *a b*  $\frac{a}{a-b}$  *B A* − = − = <sup>−</sup> 1 1  $(s+a)(s+b)$   $s+a$   $s+b$ *b a s a b a*  $s + a$   $(s + b)$   $s + a$   $s + b$  $\frac{1}{-a}$   $\frac{1}{-a}$   $\frac{1}{b-a}$ <br>+ a  $\frac{1}{s+b}$  $\frac{1}{+a(s+b)} = \frac{\left(\frac{1}{b-a}\right)}{s+a}$ ∴ 1 1 1  $(s + z_1) \cdots (s + z_m)$  $(s+p_1)\cdots(s+p_n)$ *m*  $s + p_1$ ) $\cdots$ ( $s + p_2$  $S + Z_1$   $\cdots$   $S + Z_2$ *A s*  $F(s) = \frac{B(s)}{s}$  $+ p_1 \cdots (s +$  $+ z_1 \cdots (s +$  $=$   $=$   $=$  $\ddot{\phantom{1}}$  $\ddot{\phantom{1}}$ 1 1  $(s)$ ( ) ( ) {− *zi* ,*<sup>i</sup>* <sup>=</sup>1,2,<sup>L</sup>,*<sup>m</sup>*} {− *pi* ,*<sup>i</sup>* <sup>=</sup>1,2,<sup>L</sup>, *<sup>n</sup>*} *nn s p a s p a s p a* $F(s) = -$ +  $+\cdots +$ +  $+\frac{1}{p_1}+$ = <del>--------</del> + <del>---------</del> + · · · 22 1 $(s) = \frac{a_1}{a_2}$  $a_k = \mathbf{Re} \ s[F(s), p_k] = \lim_{k \to \infty} (s + p_k)F(s) \quad k = 1, 2, \cdots, n$ *sp*=–*p s p k* $k \sim \frac{1}{k}$ =− $-p_k$  s==

例: 求  $F(s) = \frac{s + s}{s}$  的部分分式 解: (2) 当F(s)含有共轭复极点时, *p*1,2 = α ± *j*β  $(s+1)(s+2)$  $(s) = \frac{s+3}{(s+3)^2}$  $+1$   $\parallel$   $S$   $+$  $=\frac{s+1}{s+1}$ *s s*  $F(s) = \frac{s}{s}$  $1$   $s+2$  $(s) = \frac{u_1}{1} + \frac{u_2}{1}$ +  $\frac{1}{+1}$ = *s a s*  $F(s) = \frac{a}{s}$  $\left. \frac{s+3}{(s+1)(s+2)} \cdot (s+1) \right|_{s=-1} = 2$ 3 1 $s_1 = \frac{s+1}{(s+1)(s+2)} \cdot (s+1)$  $=\frac{s+1}{s+1}$ *s*=−*s s s*  $a_1 = \frac{s}{s}$  $\left. \frac{s+3}{(s+1)(s+2)} \cdot (s+2) \right|_{s=-2} = -1$ 3 2  $_2 = \frac{1}{(1 - 1)(1 - 2)} \cdot (s + 2) =$  $+1(x+2)$  | |  $=\frac{s+1}{s+1}$ *s* = − *s s s*  $a<sub>2</sub> = \frac{s}{s}$ 2 1 1  $(s) = \frac{2}{s}$ +  $+1$ = *s s F s*  $(s+p_1)(s+p_2)$   $s+p_3$   $s+p_n$ *n s p a s p a*  $s + p_1$   $\sqrt{s} + p_2$  $F(s) = \frac{a_1s + a_2}{(s + p_1)(s + p_2)} + \frac{a_3}{s + p_3} + \dots + \frac{a_n}{s + p_n}$  $\frac{1}{+} p_2 + \cdots +$  $+\frac{1}{p_1}(s+p_2)$  $=\frac{a_1s+a_2}{a_1}+\frac{a_3}{a_2}+\cdots$ 3 3  $1/\nu$   $P_2$  $(s) = \frac{u_1^2 + u_2^2}{(s_1^2 + u_2^2)}$ 

根据上述方程,令实部=实部,虚部=虚部,可解出a<sub>1</sub>,a<sub>2</sub> 例: 求  $F(s) = \frac{s+1}{2}$  , 的部分分式 解: 虚部=虚部: 0.866(a<sub>1</sub> − a<sub>2</sub>)= −0.866 实部=实部: \_\_\_(0.25-0.866<sup>2</sup>)a<sub>1</sub>-0.5a<sub>2</sub>=0.5  $(a_1s + a_2) \big|_{s = -p_1} = F(s)(s + p_1)(s + p_2) \big|_{s = -p_1}$  $\sum_{s=-p_1}$  =  $F(s)(s+p_1)(s+p_2)\Big|_{s=-p_1}$  $a_1 s + a_2$   $\int_{s=-p_1}^{\infty}$  =  $F(s)(s + p_1)(s + p_2)$   $\int_{s=-p_1}^{\infty}$  $+a_2$  =  $F(s)(s + p_1)(s + p_2)$  $(s^2 + s + 1)$  $(s) = \frac{s+1}{s(s^2+s+1)}$  $= \frac{s+1}{s(s^2+s)}$  $F(s) = \frac{s}{s}$ *sss* $a_1s + a_2$  a *F s*  $\frac{u_1 v + u_2}{2} + \frac{u_3}{2}$ 1 2 1 $(s) = \frac{c_1 s + c_2}{s^2 + s + 1} +$ =  $1 = (s + 0.5 + j0.866)(s - 0.5 - j0.866)$  $s^2 + s + 1 = (s + 0.5 + j0.866)(s - 0.5 - j)$  $(a_1s + a_2)|_{s = -0.5 - j0.866} = \frac{s+1}{s(s^2 + s + 1)} \cdot (s^2 + s + 1)|_{s = -0.5 - j0.866}$  $\left[\left(s + a_2\right)\right]_{s = -0.5 - j0.866} = \frac{s + 1}{s(s^2 + s + 1)} \cdot \left(s^2\right)$  $\overrightarrow{1}$   $\cdot$   $(s^2 + s + 1)$ 1 *s*=–0.5– *j s*=–0.5–*j s s*  $S \backslash S$  + *s*  $a_1 s + a_2$ =−∪.J−  $=$   $-0.5 - j0.866$   $=$   $\frac{}{s(s^2 + s + 1)} \cdot (s^2 + s + 1)$  $+ a_2$ )  $[a_1(-0.5 - j0.866) + a_2](-0.5 - j0.866) = 0.5 - j0.866$  $(0.25 - 0.866^2 + j0.866)a_1 - (0.5 + j0.866)a_2 = 0.5 - j0.866$ )  $-0.866^2 + j0.866 \vert a_1 - (0.5 + j0.866) a_2 = 0.5 - j$  $-0.866^2 |a_1 - 0.5a_2|$ 

$$
\begin{array}{c}\n\mathcal{L}(\widehat{\mathfrak{m}}): \quad a_1 - a_2 = -1 \quad a_1 + a_2 = -1 \\
\downarrow \widehat{\mathfrak{m}}(\widehat{a}): \quad a_1 = -1 \quad a_2 = 0 \\
a_3 = \frac{s+1}{s(s^2+s+1)}, s \Big|_{s=0} = 1 \quad \therefore \quad F(s) = -\frac{s}{s^2+s+1} + \frac{1}{s} \\
(3) \stackrel{\text{def}}{=} F(s) \stackrel{\text{def}}{=} \widehat{\mathfrak{m}}(\widehat{a}): \quad \text{def } F(s) = \frac{a_1}{(s+p_1)^r} + \frac{a_2}{(s+p_1)^{r-1}} + \dots + \frac{a_r}{s+p_1} + \dots \\
a_1 = F(s)(s+p_1)^r \Big|_{s=-p_1} \\
a_2 = \frac{d[F(s)(s+p_1)^r]}{ds} \Big|_{s=-p_1} \\
\cdots \\
a_r = \frac{1}{(r-1)!} \cdot \frac{d^{r-1}[F(s)(s+p_1)^r]}{ds^{r-1}}\n\end{array}
$$
$$
\begin{aligned}\n\emptyset: & \quad \hat{\mathbb{X}}F(s) = \frac{s^2 + 2s + 3}{(s+1)^3} \quad \text{if } \hat{\mathbb{X}}f \hat{\mathbb{X}} \exists\\
\widehat{\mathbb{H}}: & F(s) = \frac{a_1}{(s+1)^3} + \frac{a_2}{(s+1)^2} + \frac{a_3}{(s+1)}\\
& a_1 = F(s)(s+1)^3 \Big|_{s=-1} = (s^2 + 2s + 3) \Big|_{s=-1} = 2\\
& a_2 = \frac{d\left(F(s)(s+1)^3\right)}{ds} = (2s+2) \Big|_{s=-1} = 0\\
& a_3 = \frac{1}{(3-1)!} \cdot \frac{d^2\left(F(s)(s+1)^3\right)}{ds^2} \Big|_{s=-1} = \frac{1}{2} \times 2 = 1\\
& \therefore \quad F(s) = \frac{2}{(s+1)^3} + \frac{1}{s+1}\n\end{aligned}
$$

3) 求解微分方程举例

己知:  $y(t) + 5y(t) + 6y(t) = 2$ ,  $y(0) = 1$ ,  $y(0) = 2$  求: 解: 对微分方程进行拉氏变换 •• • • •  $y(t) + 5y(t) + 6y(t) = 2$ ,  $y(0) = 1$ ,  $y(0) = 2$  $y(0) = 1, y(0) = 2$   $\qquad \dot{\mathcal{R}} : y(t)$ 

$$
s^{2}Y(s) - sy(0) - y(0) + 5sY(s) - 5y(0) + 6Y(s) = \frac{2}{s}
$$
  

$$
(s^{2} + 5s + 6)Y(s) = \frac{2}{s} + s + 7
$$
  

$$
Y(s) = \frac{s^{2} + 7s + 2}{s(s^{2} + 5s + 6)} = \frac{s^{2} + 7s + 2}{s(s + 2)(s + 3)}
$$
  

$$
\Leftrightarrow Y(s) = \frac{A}{s} + \frac{B}{s + 2} + \frac{C}{s + 3}
$$

$$
A = \frac{s^2 + 7s + 2}{(s+2)(s+3)}\Big|_{s=0} = \frac{1}{3}
$$
  
\n
$$
B = \frac{s^2 + 7s + 2}{s(s+3)}\Big|_{s=-2} = 4
$$
  
\n
$$
C = \frac{s^2 + 7s + 2}{s(s+2)}\Big|_{s=-3} = -\frac{10}{3}
$$
  
\n
$$
\therefore Y(s) = \frac{1}{3s} + \frac{4}{s+2} - \frac{10}{3(s+3)}
$$
  
\n
$$
y(t) = L^{-1}[Y(s)] = \frac{1}{3} + 4e^{-2t} - 0.33e^{-3t}
$$

2.3.2 传递函数

2.3.2.1 定义 文字定义: 零初始条件下系统输出信号的拉氏变换 与输入信号的拉氏变换之比 数学式定义: 设输入为r(t),输出为 y(t),则系统 的传递函数为

> $(s)$  $(s)$  $(s)$ *R s*  $G(s) = \frac{Y(s)}{s}$

2.3.2.2 传递函数的求取方法 1) 对微分方程进行拉氏变换(零初始条件) 2) 对脉冲响应进行拉氏变换 3) 实验建模方法 (详见2.5 节)

2.3.2.2 传递函数的求取方法 ♣ 1) 对微分方程进行拉氏变换(零初始条件) 系统微分方程: 零初始条件拉氏变换: 整理得传递函数: 规范形式: A(s)为首一多项式, ap=1  $b_0 r^{(m)} + b_1 r^{(m-1)} + \cdots + b_{m-1} r + b_m r$  $a_0 y^{\cdots} + a_1 y^{\cdots} + \cdots + a_{n-1} y + a_n y$  $= b_{0}r^{(m)} + b_{1}r^{(m-1)} + \cdots + b_{m-1}r +$  $a_1 y^{(n-1)} + \cdots + a_{n-1} y^+$  $e^{-1}$  +  $\cdots$  +  $b_{m-1}$  r •  $^{-1}$  +  $\cdots$  +  $a_{n-1}$  $(m-1)$ 1 $(m)$  $0^{\prime}$  +  $U_1^{\prime}$  +  $\cdots$  $(n-1)$ 1 $(n)$  $0y + u_1y + \cdots$  $(a_0 s^n + a_1 s^{n-1} + \dots + a_{n-1} s + a_n) Y(s)$ )  $(b_0 s^m + b_1 s^{m-1} + \dots + b_{m-1} s + b_m) R(s)$  $b_0 s^m + b_1 s^{m-1} + \dots + b_{m-1} s + b_m R(s)$  $a_0 s^n + a_1 s^{n-1} + \cdots + a_{n-1} s + a_n Y(s)$  $=$   $(b_0 s^m + b_1 s^{m-1} + \cdots + b_{m-1} s + b_m s^m$  $a_1 s^{n-1} + \cdots + a_{n-1} s +$  $^{-1} + \cdots$  $^{-1}$  +  $\cdots$  $(s)$  $(s)$  $(s)$  $(s)$  $(s)$ 1 $0S^{n} + a_1S^{n-1}$  $\cdot$  $b_0 s^m + b_1 s^{m-1}$ *A s B s*  $a_0 s^2 + a_1 s^3 + \cdots + a_{n-1} s + a_n$  $b_0 s^m + b_1 s^{m-1} + \cdots + b_{m-1} s + b$ *Rs* $G(s) = \frac{Y(s)}{s}$  $n-1$ <sup>n</sup> *n*<sup>*n*</sup> *n n n n n*  $m-1$ <sup>-</sup> *m m*<sub>1</sub> *I*<sub>2</sub> *m*  $+a_1 s^{n-1} + \cdots + a_{n-1} s + a_n$  $=\frac{b_0 s^{m}+b_1 s^{m+1}+\cdots+b_{m-1} s+1}{1}$ − − −  $\ddot{\phantom{1}}$  $\cdots$ 

### 2.3.2.2 传递函数的求取方法

#### 2) 对脉冲响应进行拉氏变换

$$
\begin{array}{c}\nX \\
\hline\n\end{array}\n\qquad\n\begin{array}{c}\nG(s) \\
\hline\n\end{array}\n\qquad\n\begin{array}{c}\nY(s) \\
\hline\n\end{array}
$$

取输入 x(t)= δ(t) 则有  $X(s)=1$ 所以输出 Y(s)=G(s)X(s)=G(s) 这样有传递函数求取公式:  $\hat{f}(t) = \delta(t),$  $G(s) = L[y(t)]$ 

# 2.3.2.3 传递函数的性质

1) 传递函数的系数和阶数均为实数,只与系统内部结构参数 有关,而与输入量初始条件等外部因素无关

- 2)实际系统的传递函数是S的有理分式,n≥m(因为系统或 元件具有的惯性以及能源有限的缘故)
- 3) 传递函数是物理系统的数学模型,但不能反映物理系统的 性质,不同的物理系统可有相同的传递函数
- 4)单位脉冲响应是传递函数的拉氏反变换
- 5)传递函数只适用于线性定常系统

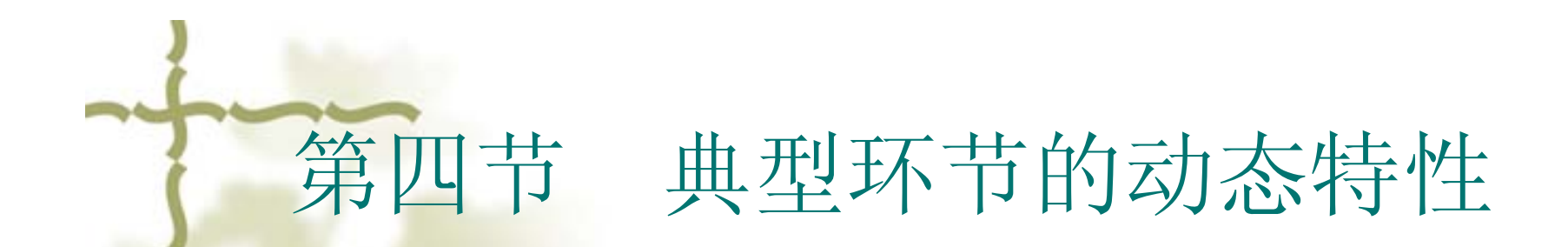

 按照传函的表示形式定义的描述元件运动特 性的基本单元称为典型环节

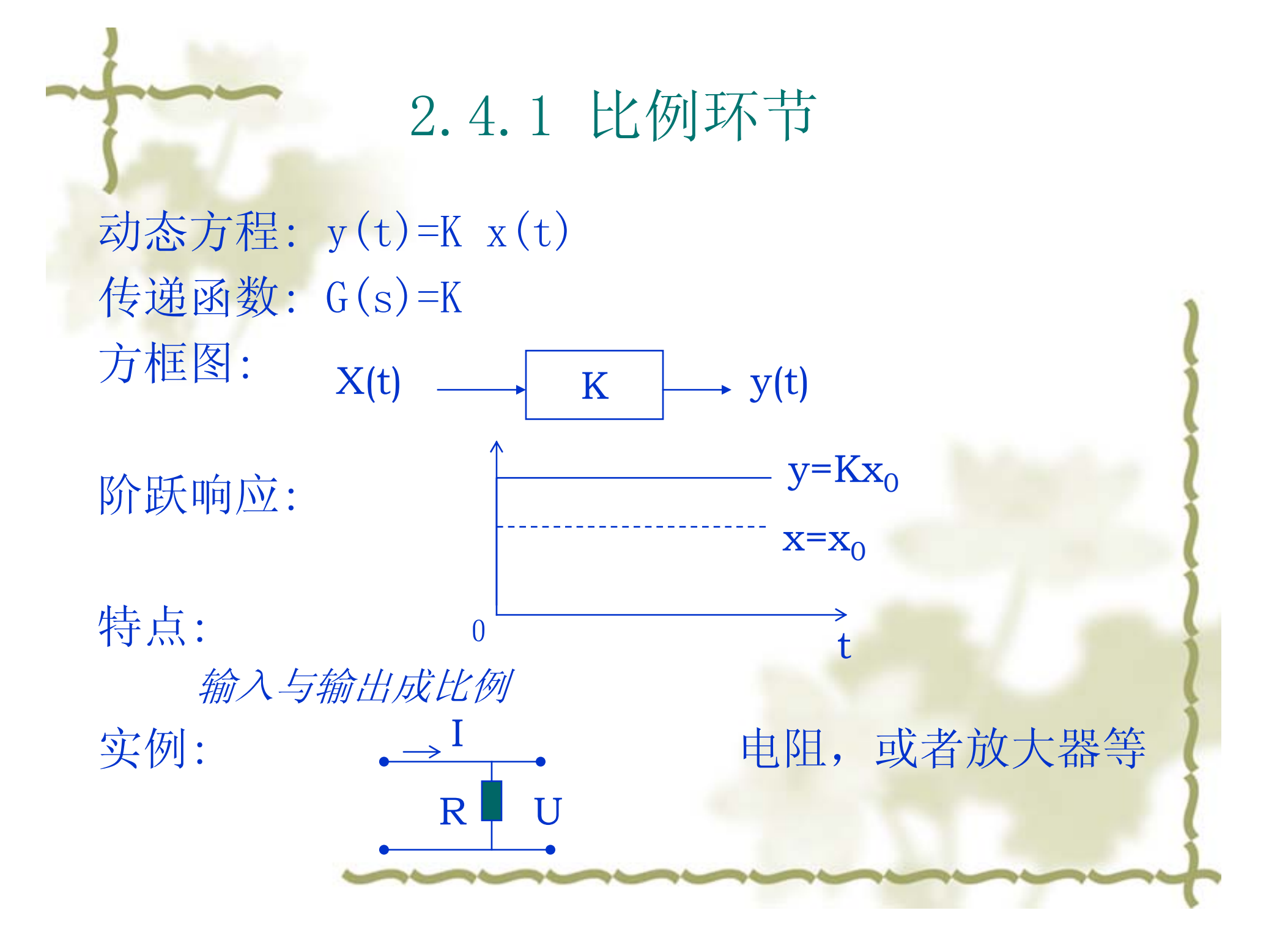

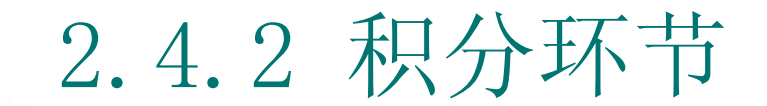

*T*

*Ts*

 $y(t) = -\frac{1}{T} \cdot \int_0^T$ 

 $(t) = \frac{1}{7}$ 

 $(s) = \frac{1}{a}$ 

*G s*

∫  $=\frac{1}{\pi} \cdot \int_{0}^{t} x(t) dt$ 

动态方程: 传递函数: 方框图:

阶跃响应:

特点: T大则积分慢

实例:

I

 $\bf C$ 

 $\rm 0$  $\rm T$ 

U

t

∫  $=$   $\frac{1}{t}$   $\cdot$   $\frac{1}{dt}$ 

*C*

1

*U*

*T*

 $\frac{tx_0}{x}$ 

 $\mathrm{x}$  =  $\mathrm{x}_0$ 

*y*

 $X(t) \longrightarrow 1/(Ts) \longrightarrow y(t)$ 

 $\left( t\right)$ 

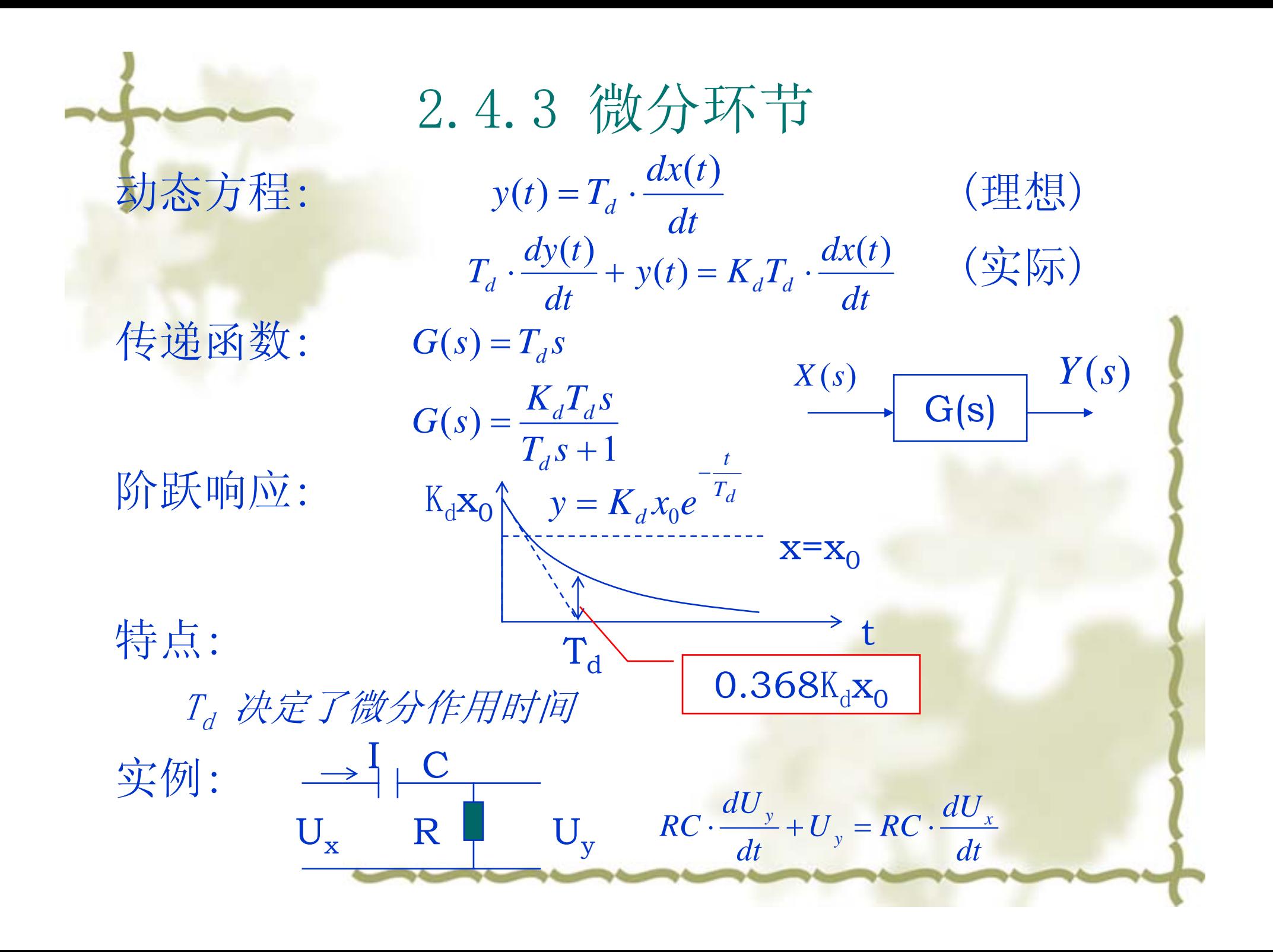

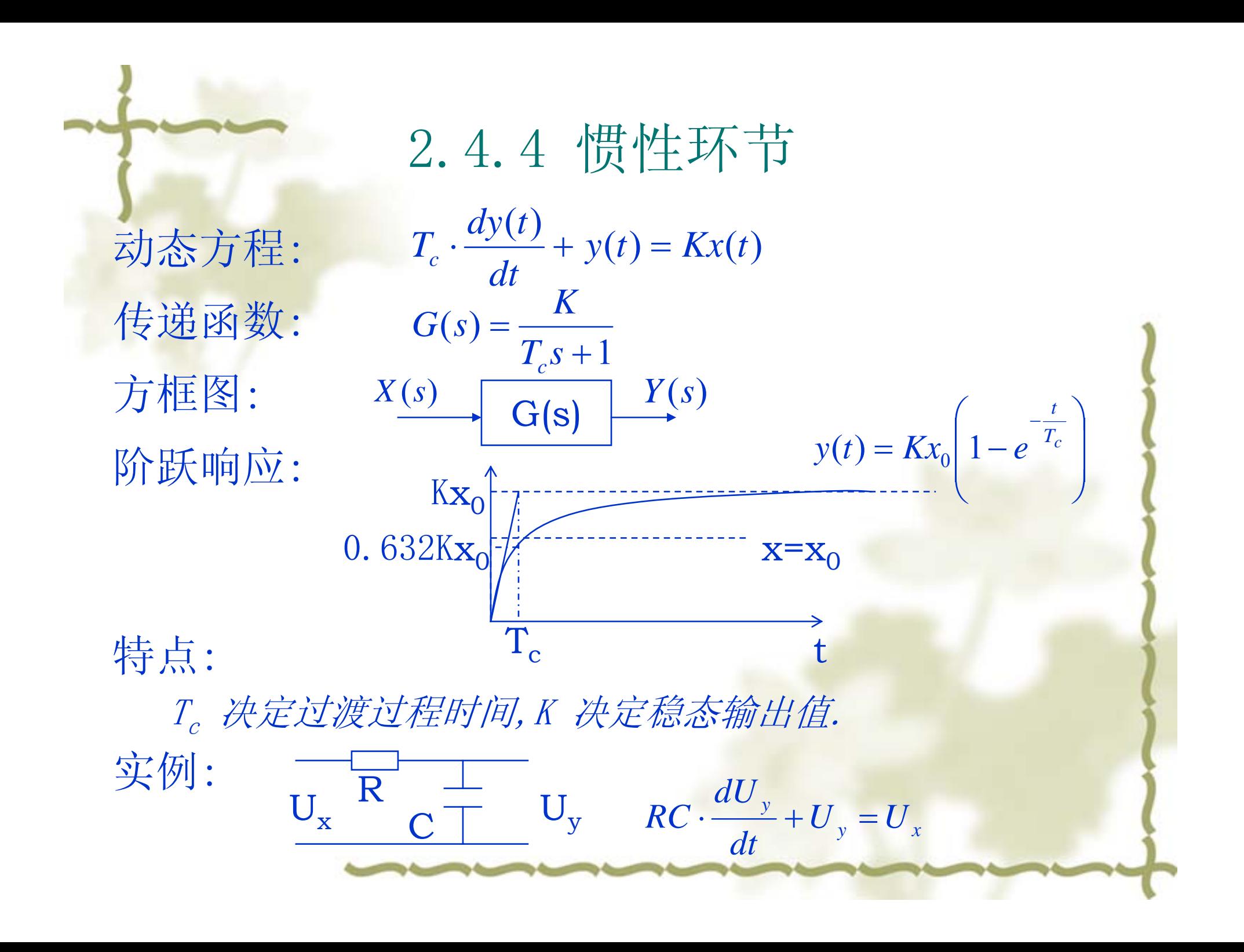

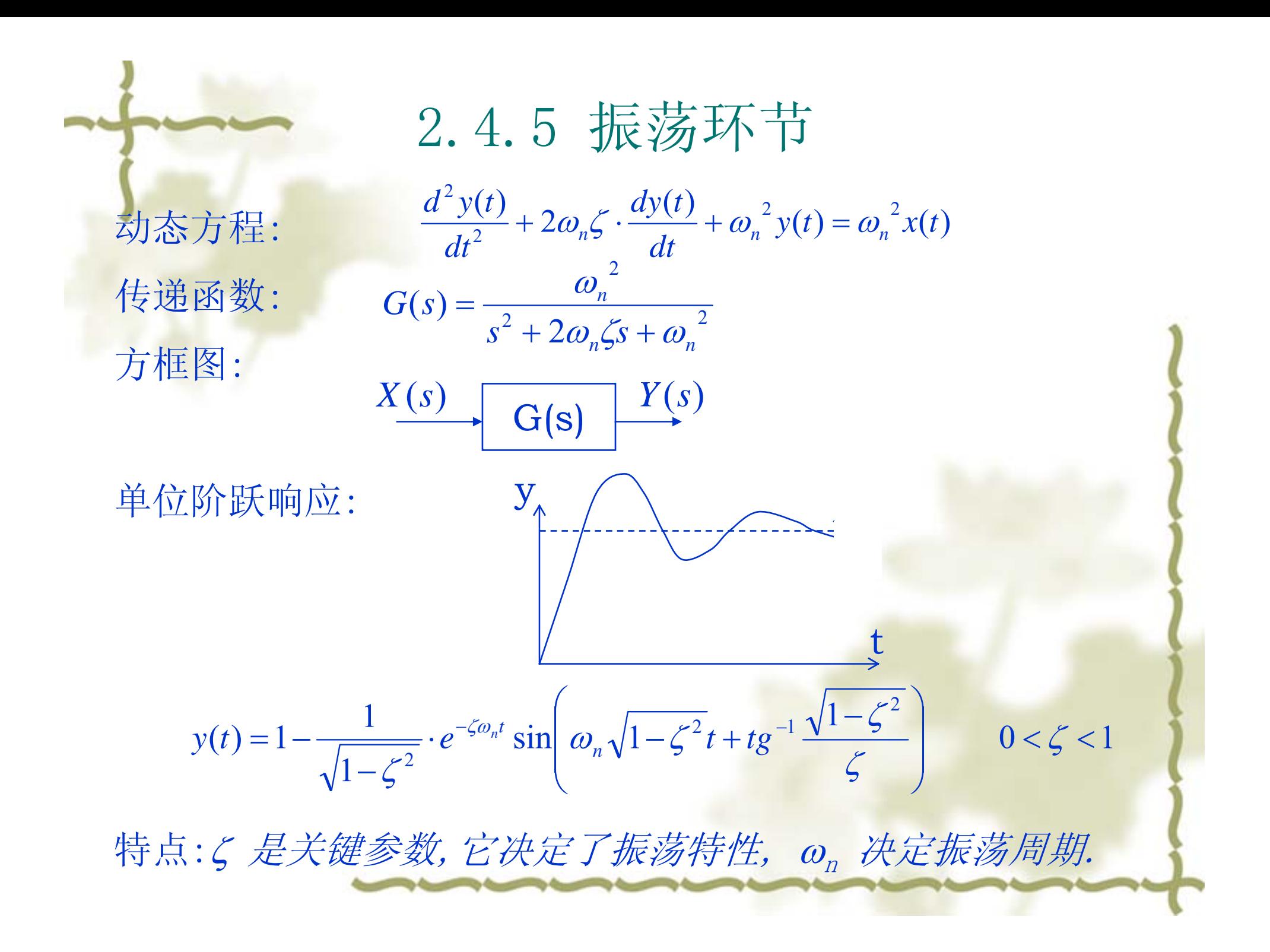

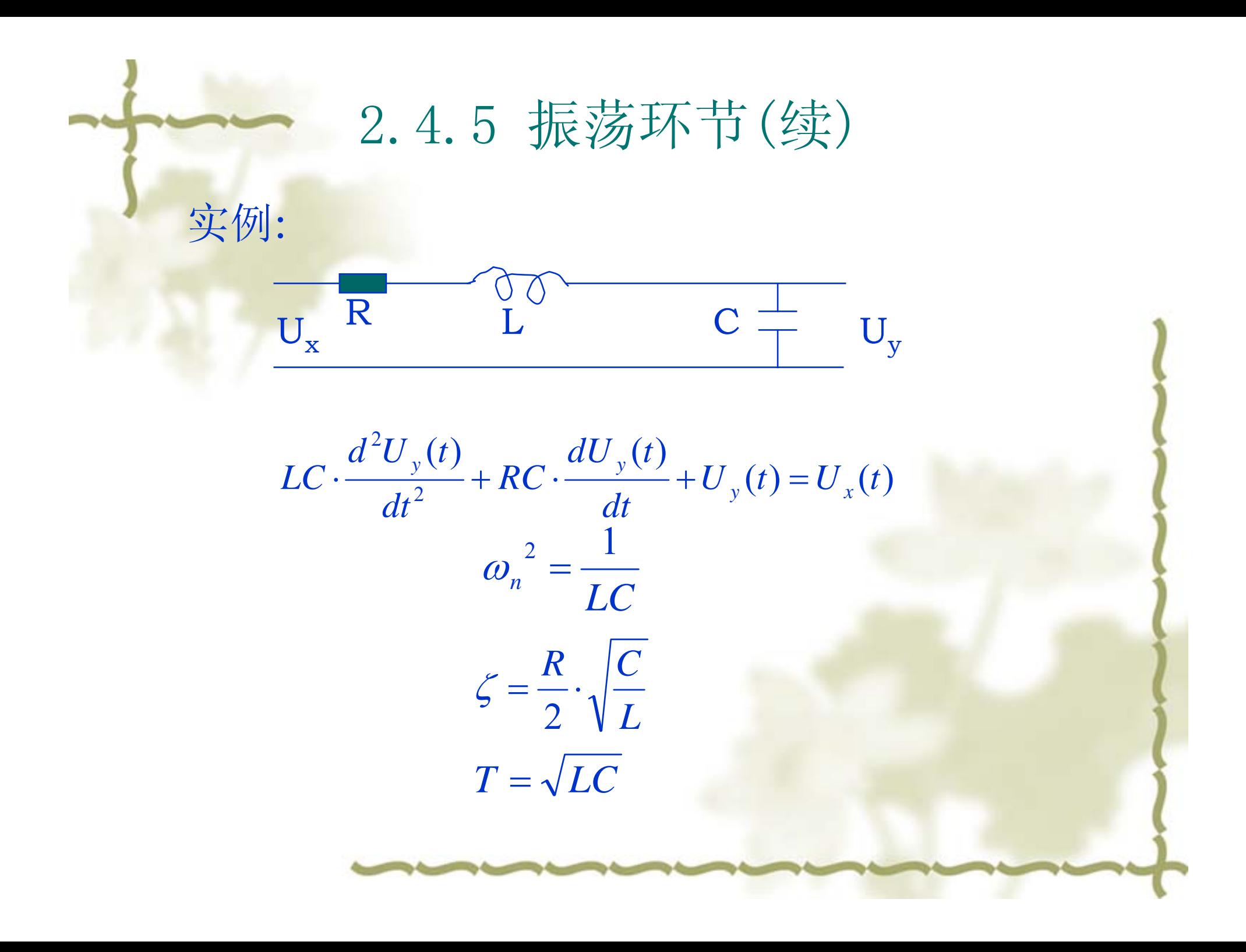

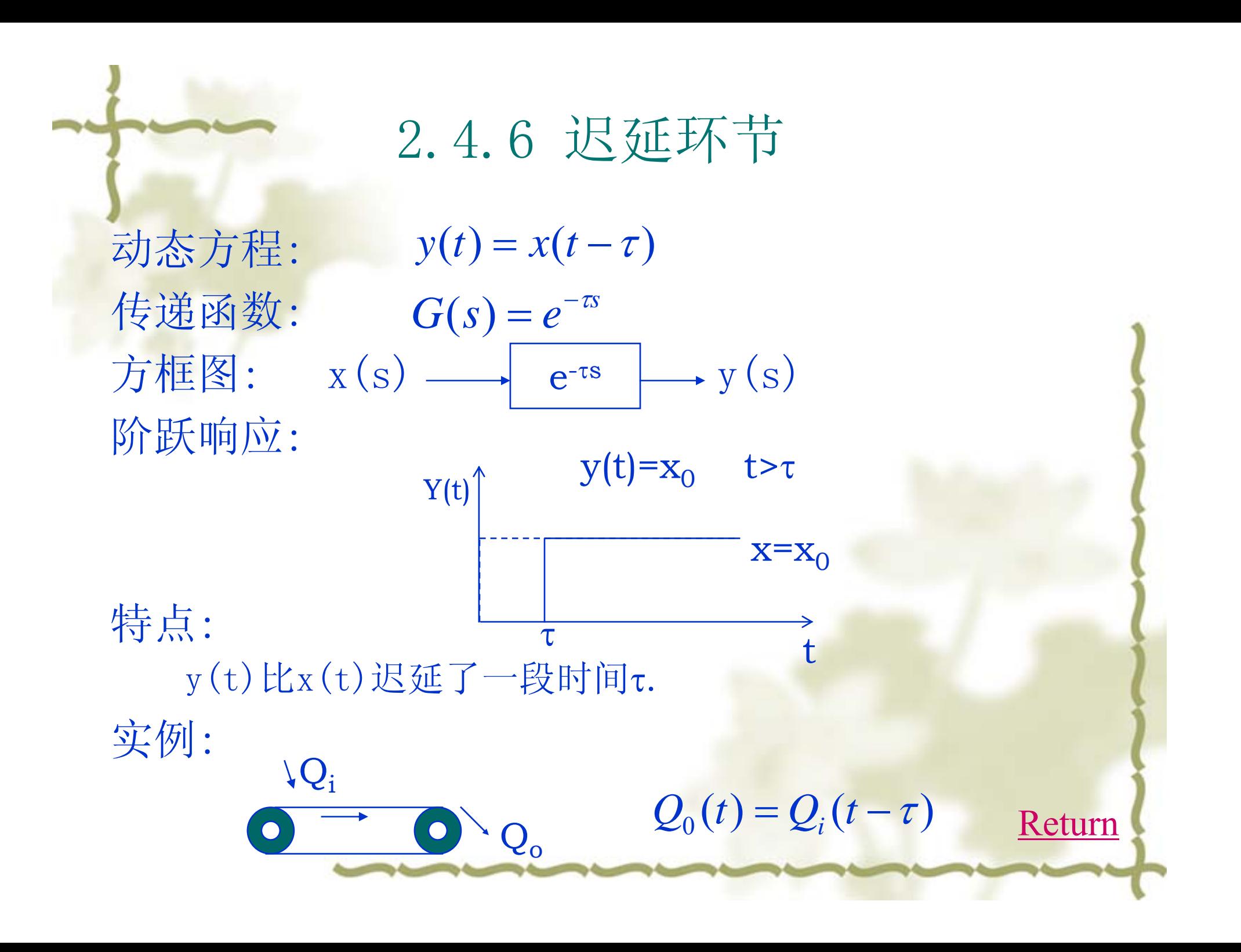

第五节 系统方框图等效变换和信号流图 2.5.1 方框图等效变换 2.5.1.1 基本概念 2.5.1.2 等效变换规则 2.5.1.3 应用举例 2.5.2 信号流图 2.5.2.1 定义 2.5.2.2 性质 2.5.2.3 梅森增益公式 2.5.2.4 应用举例

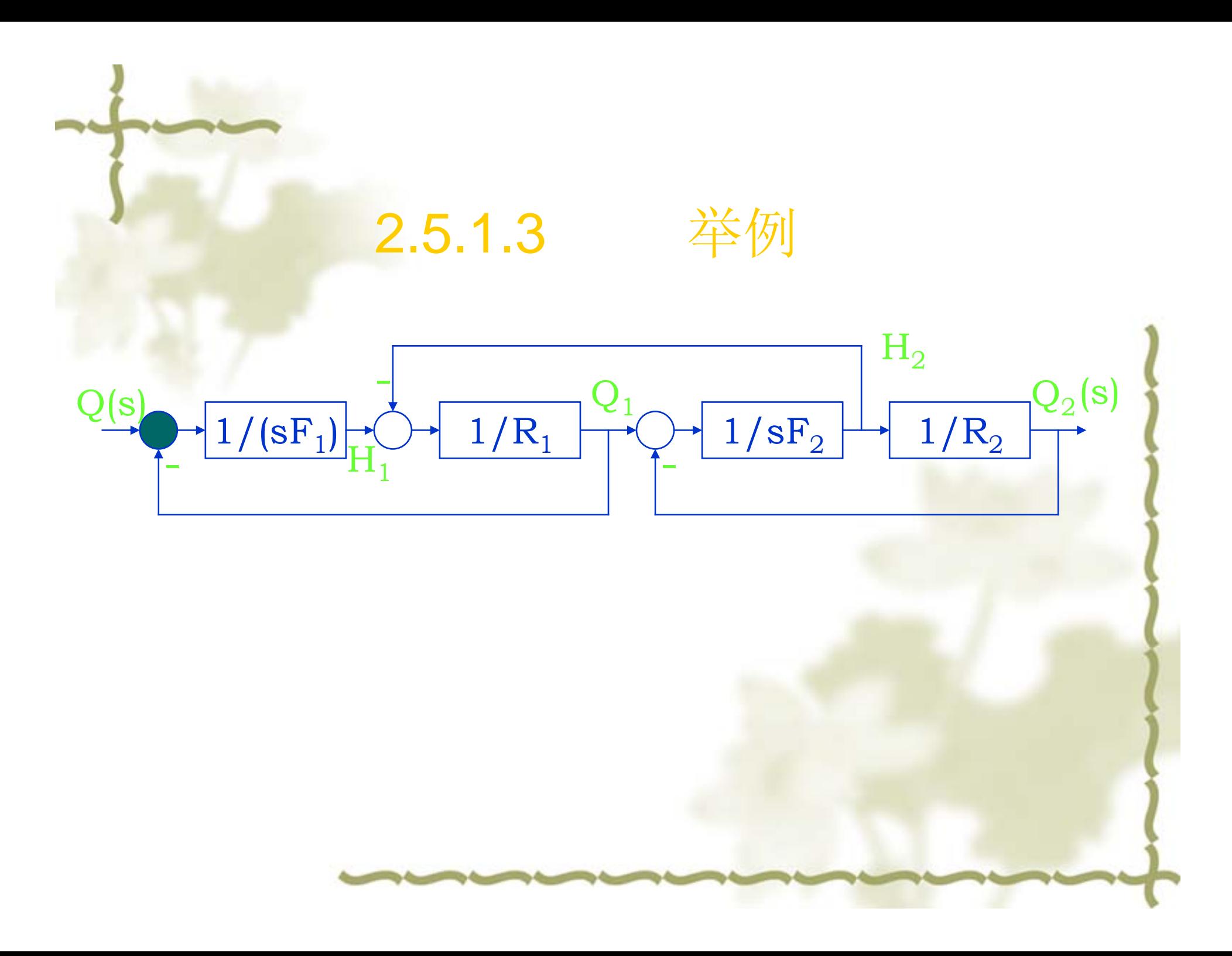

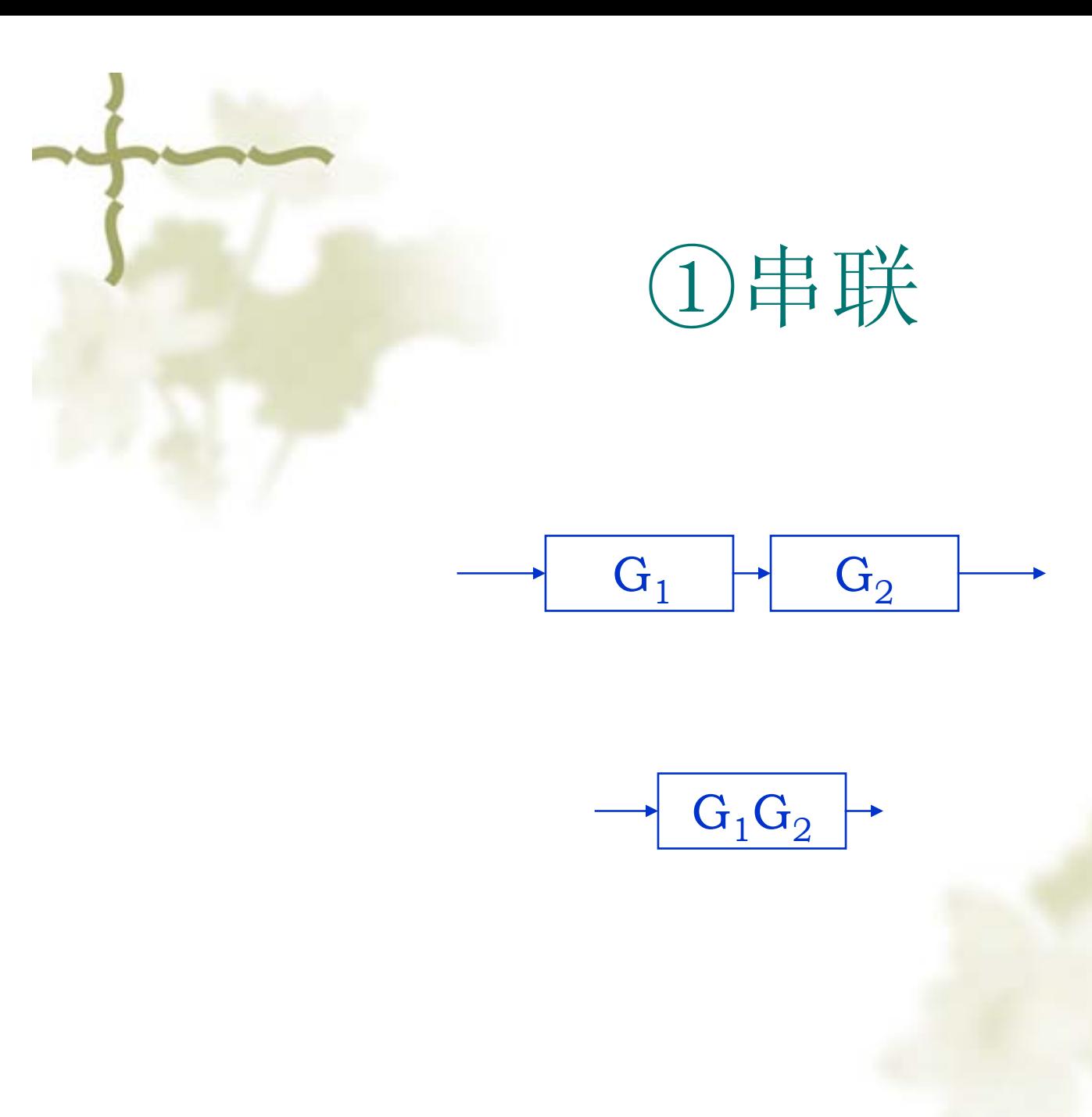

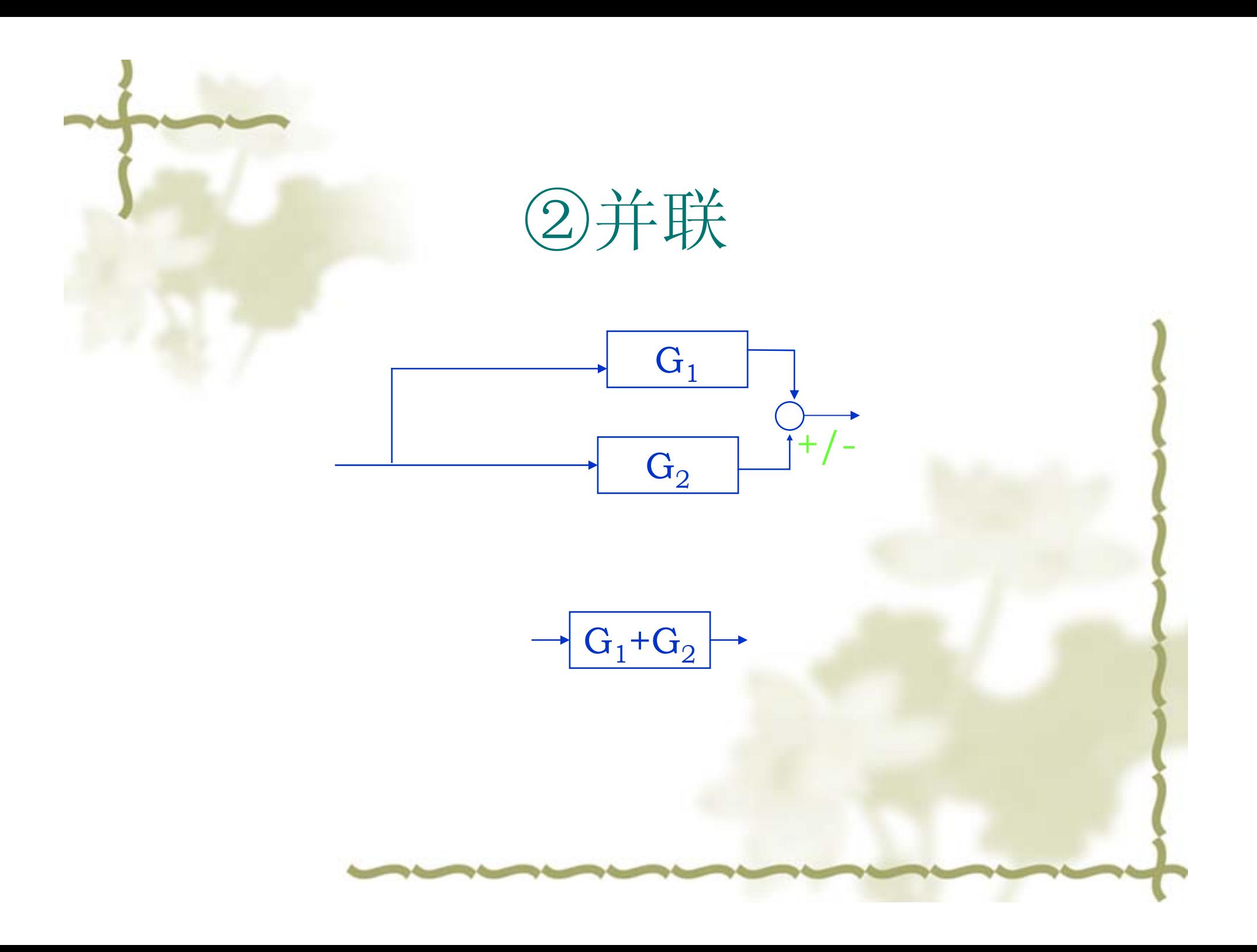

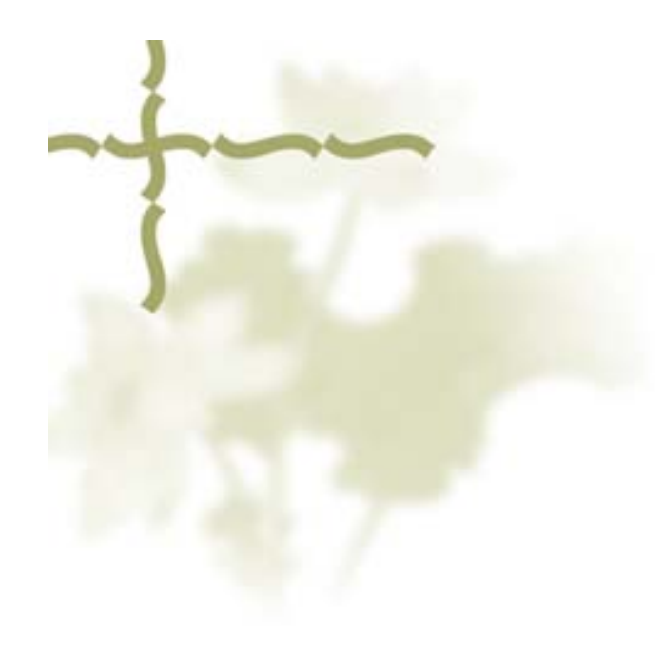

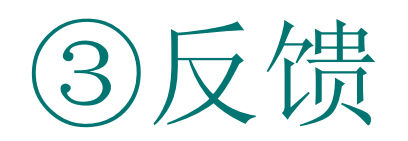

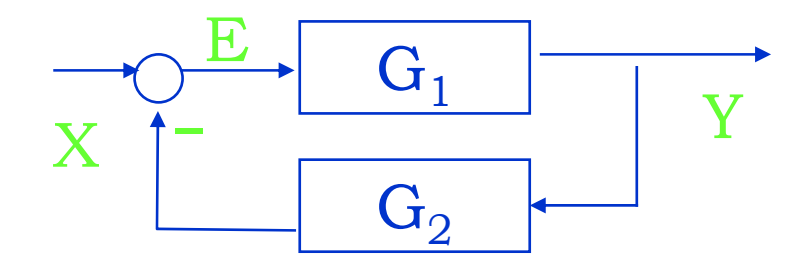

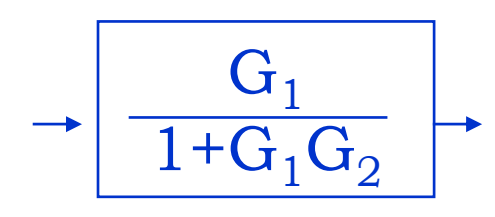

 $Y=E G_1$  $E=X-G_2Y$   $Y=(X-G_2Y)G_1$  $Y(1+G_1G_2)=XG_1$ Y $G<sub>1</sub>$  $X = 1 + G_1 G_2$ 

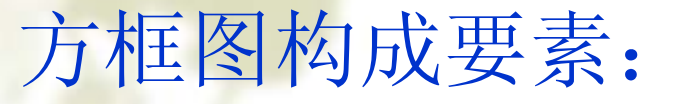

1.方框 2.有向线段 3.分支点 4.相加点(汇合点) (1) 2000

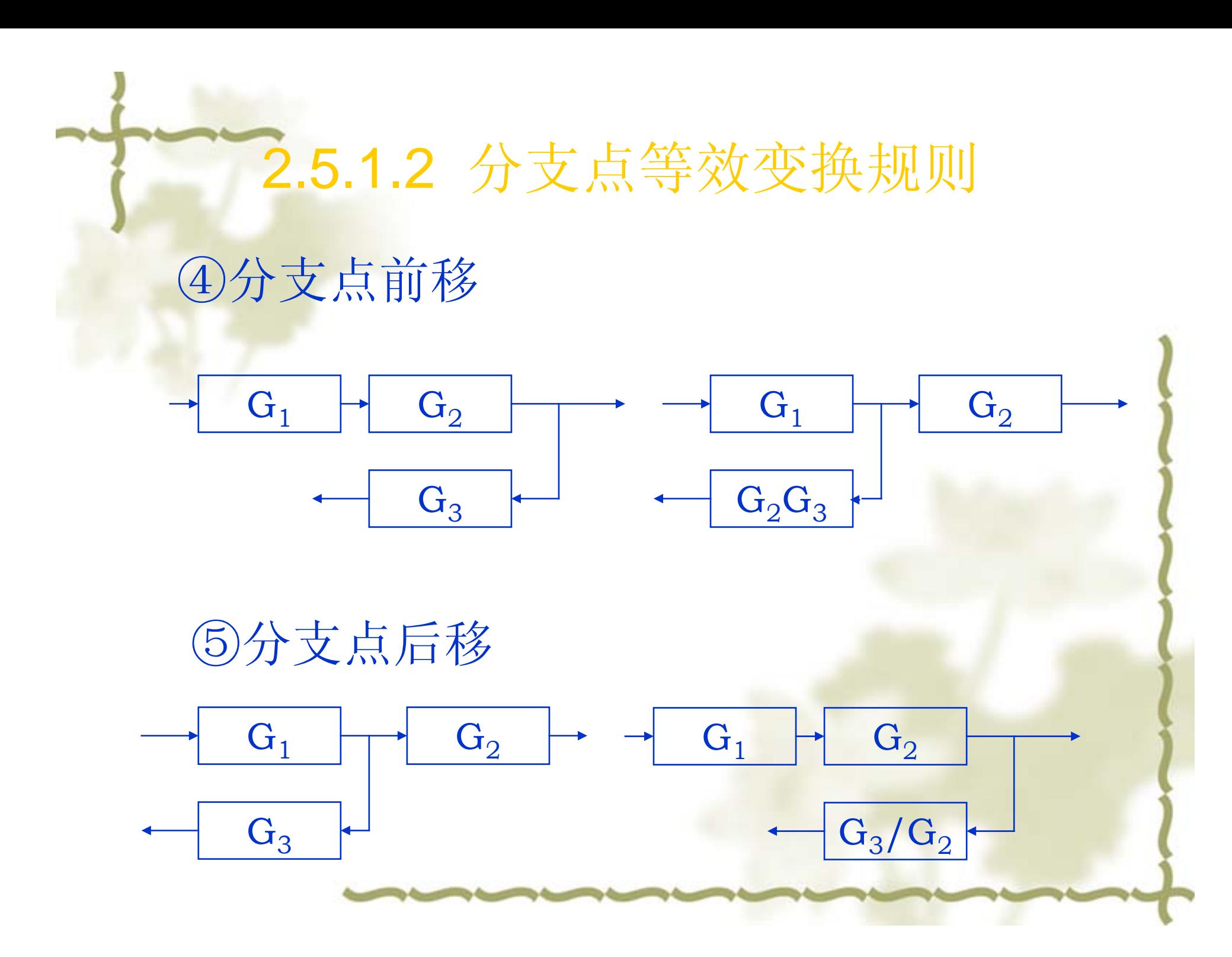

# 2.5.1.2 相加点等效变换规则 ⑥相加点后移

 $G<sub>1</sub>$  $G<sub>2</sub>$  $G_3$ 

⑦相加点前移

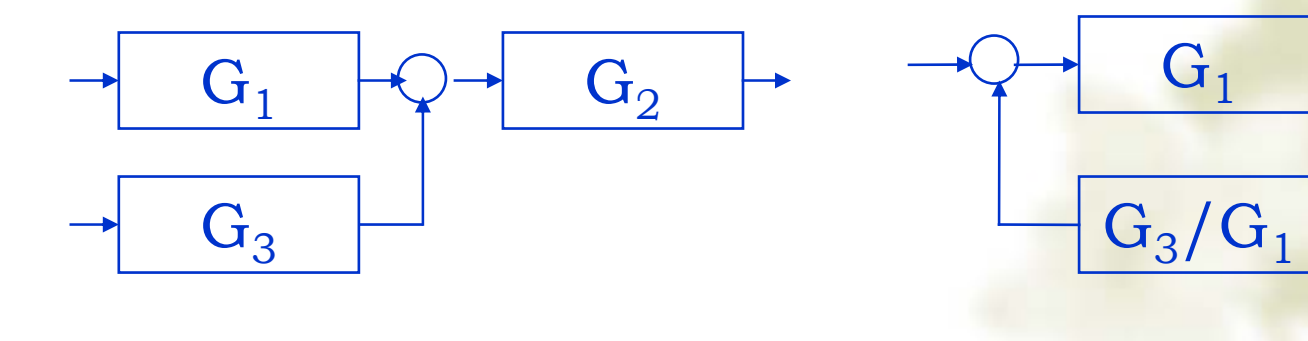

 $G<sub>1</sub>$  $G<sub>2</sub>$  $G_2G_3$ 

 $G<sub>2</sub>$ 

 $G<sub>1</sub>$ 

#### 2.5.1.2 等效变换规则

#### ⑧分支点与相加点互移

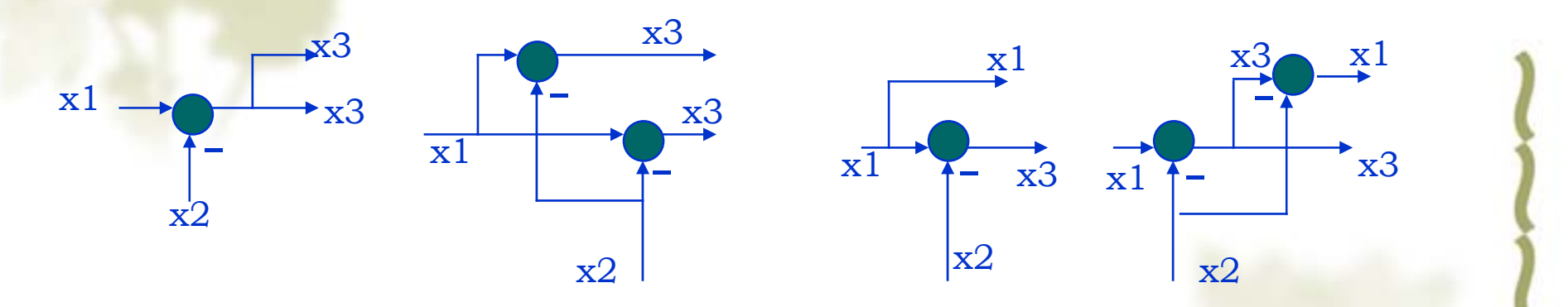

⑨分支点或相加点间互移

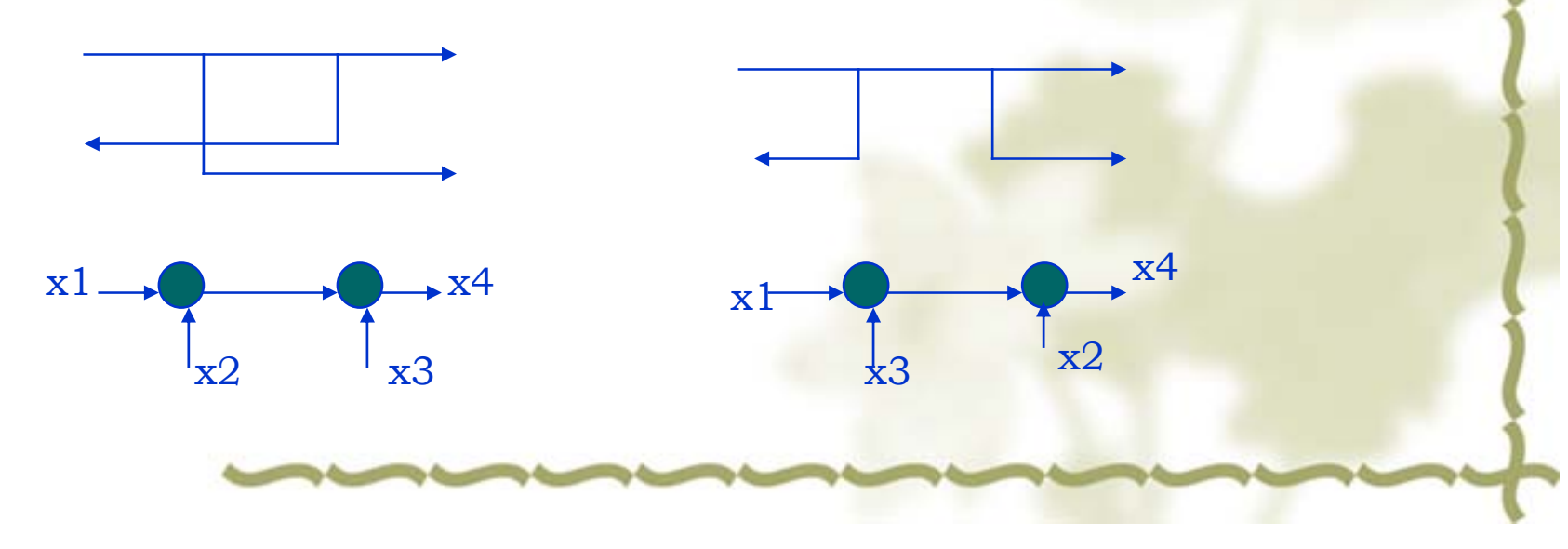

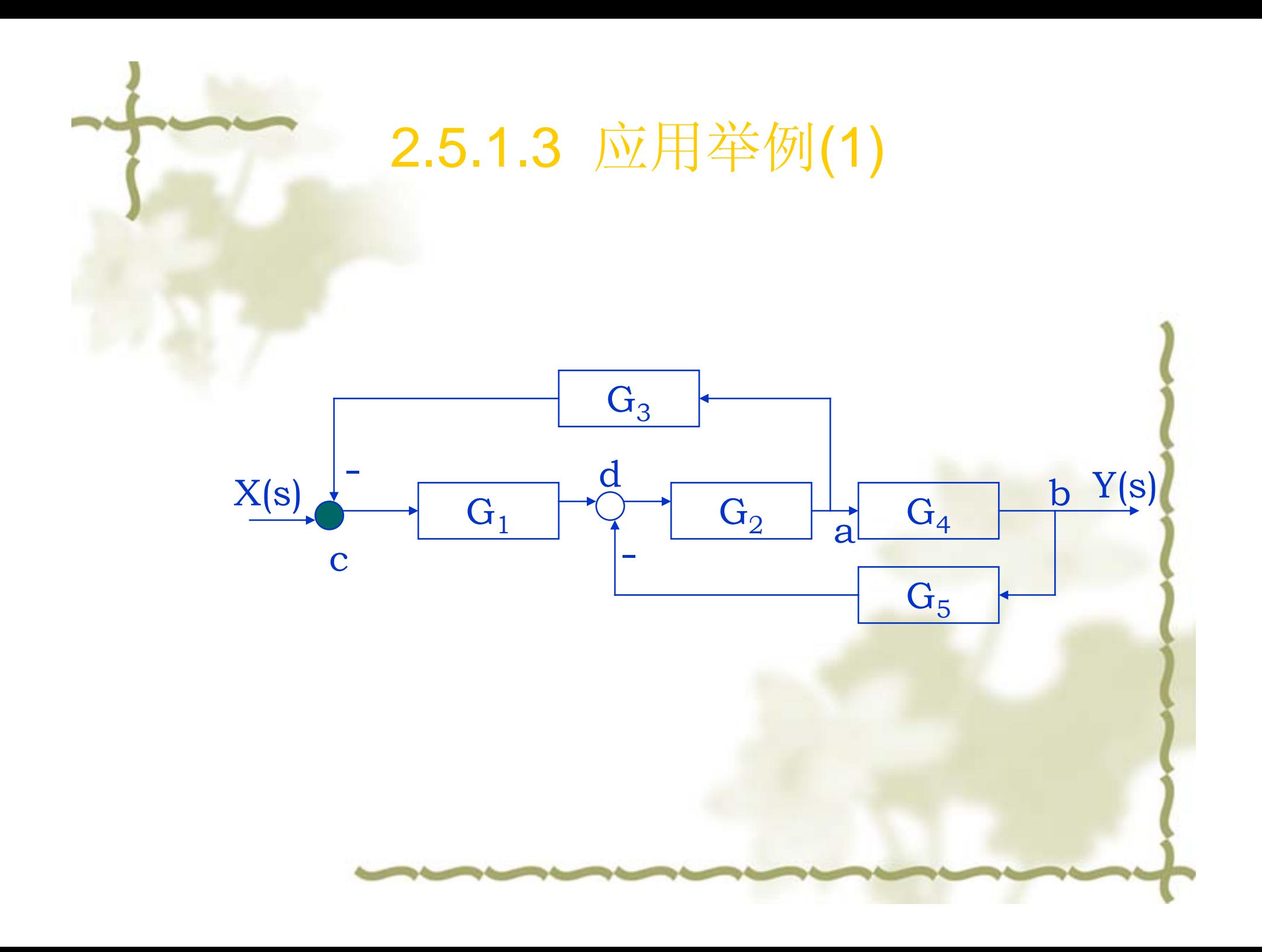

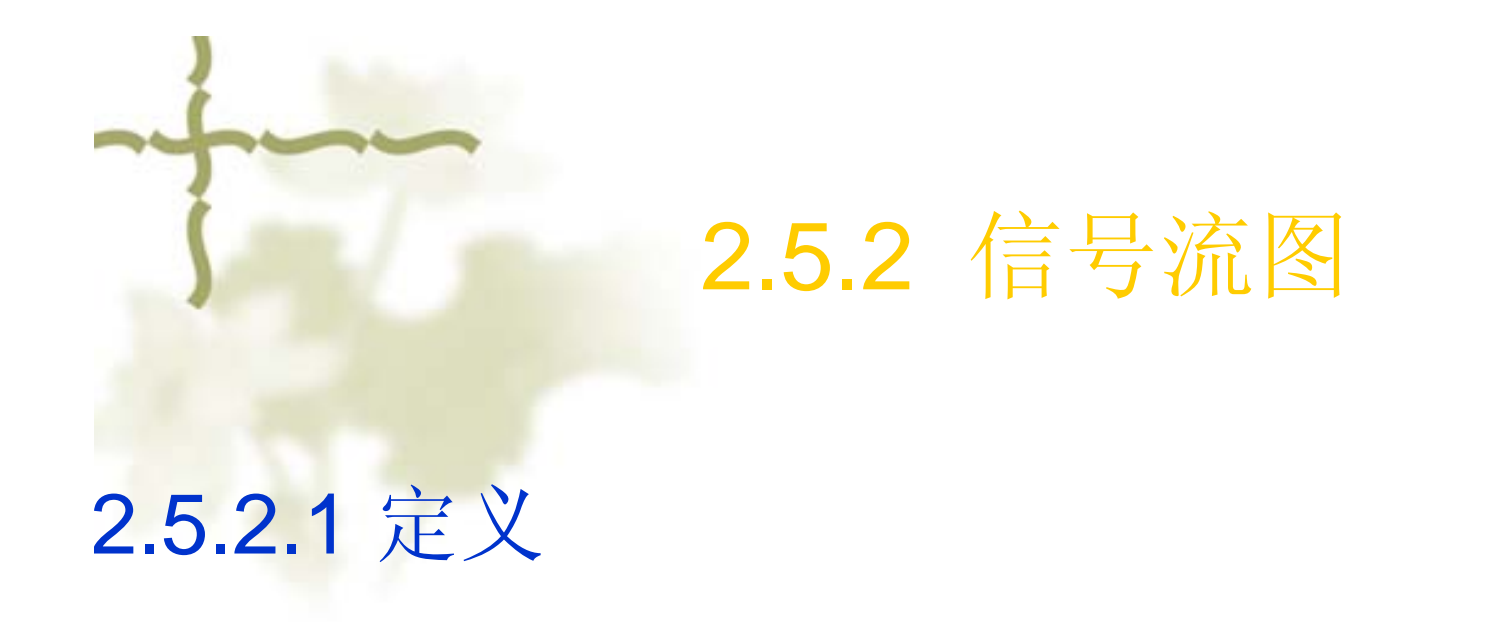

#### 信号流图**---**表示线性代数方程中变量间关系的图示方法**.**

## 信号流图要素**:**

节点-----------表示变量或汇合点的,圆圈 支路-----------两节点间的线段 输入节点-----只有输出支路的节点 输出节点-----只有输入支路的节点 混合节点-----既有输出又有输入支路的节点 支路增益-----------两节点间的函数关系

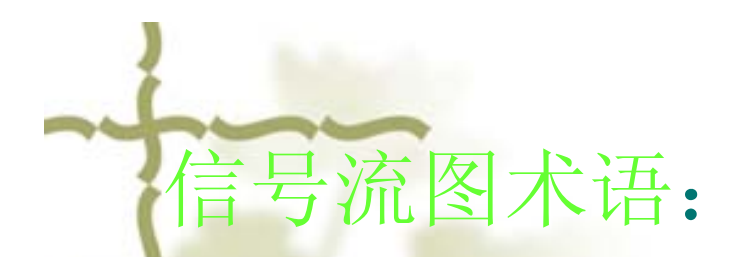

通路-----------沿支路形成的路径 开通路------与任一节点相交不多与一次 闭通路--------起始节点与终止节点为同一 节点,且与其它节点相遇 不多于一次。 回路-----------闭通路

回路增益-----回路中各支路的传输的乘积

不接触回路--没有公共节点的回路

前向通路-----从输入至输出的开通路

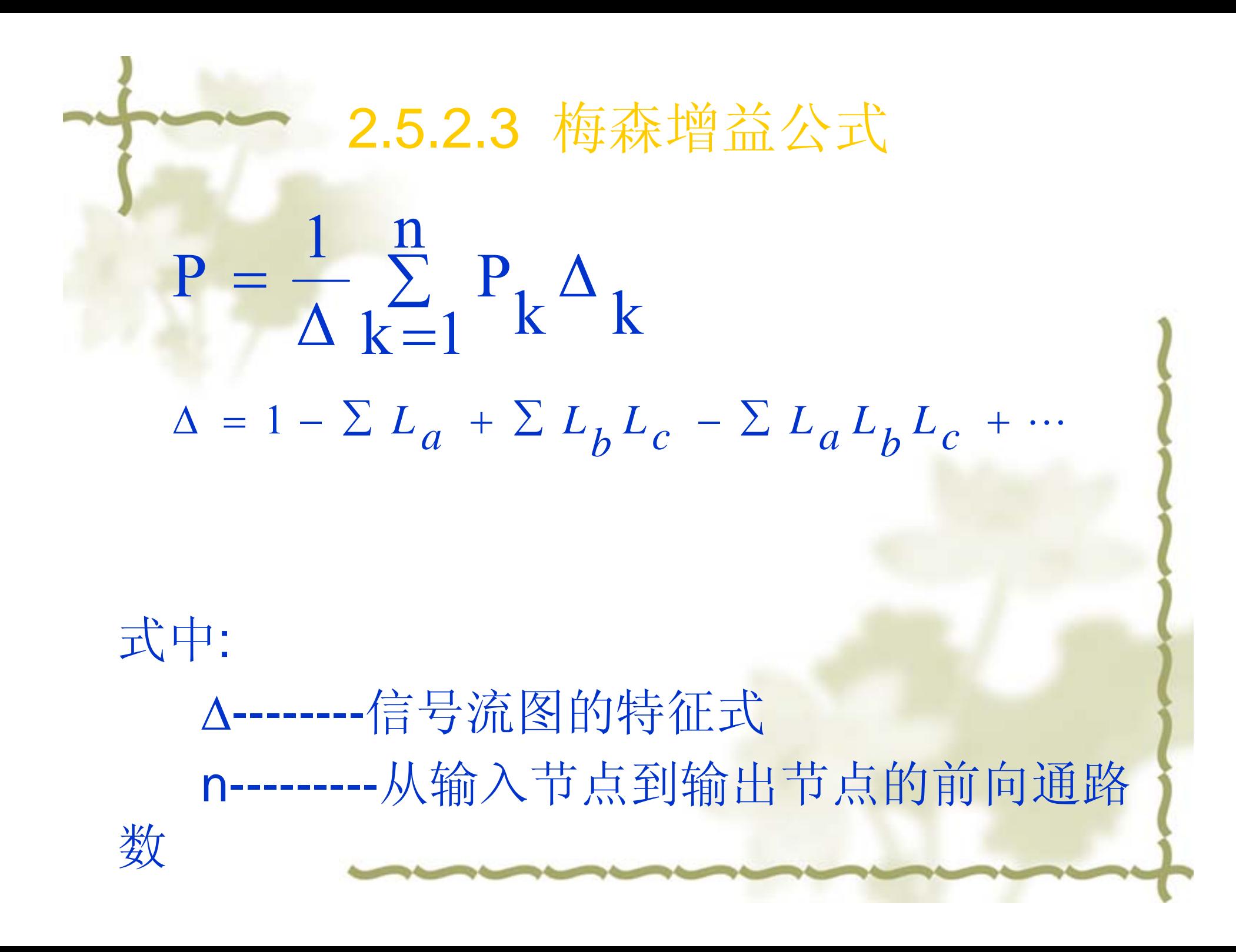

pk-------从输入节点到输出节点第k条前向通路 的增益

∑ L<sub>a</sub>----所有不同回路的增益之和

∑ LbLc---每两个互不接触回路增益乘积之 和

∑ L』L。-----每三个互不接触回路增益乘 积之和

※ △<sub>k</sub> --------第k条前向通路的余子式(即在Δ公 式中与第K条前向通路接触的代入 零)

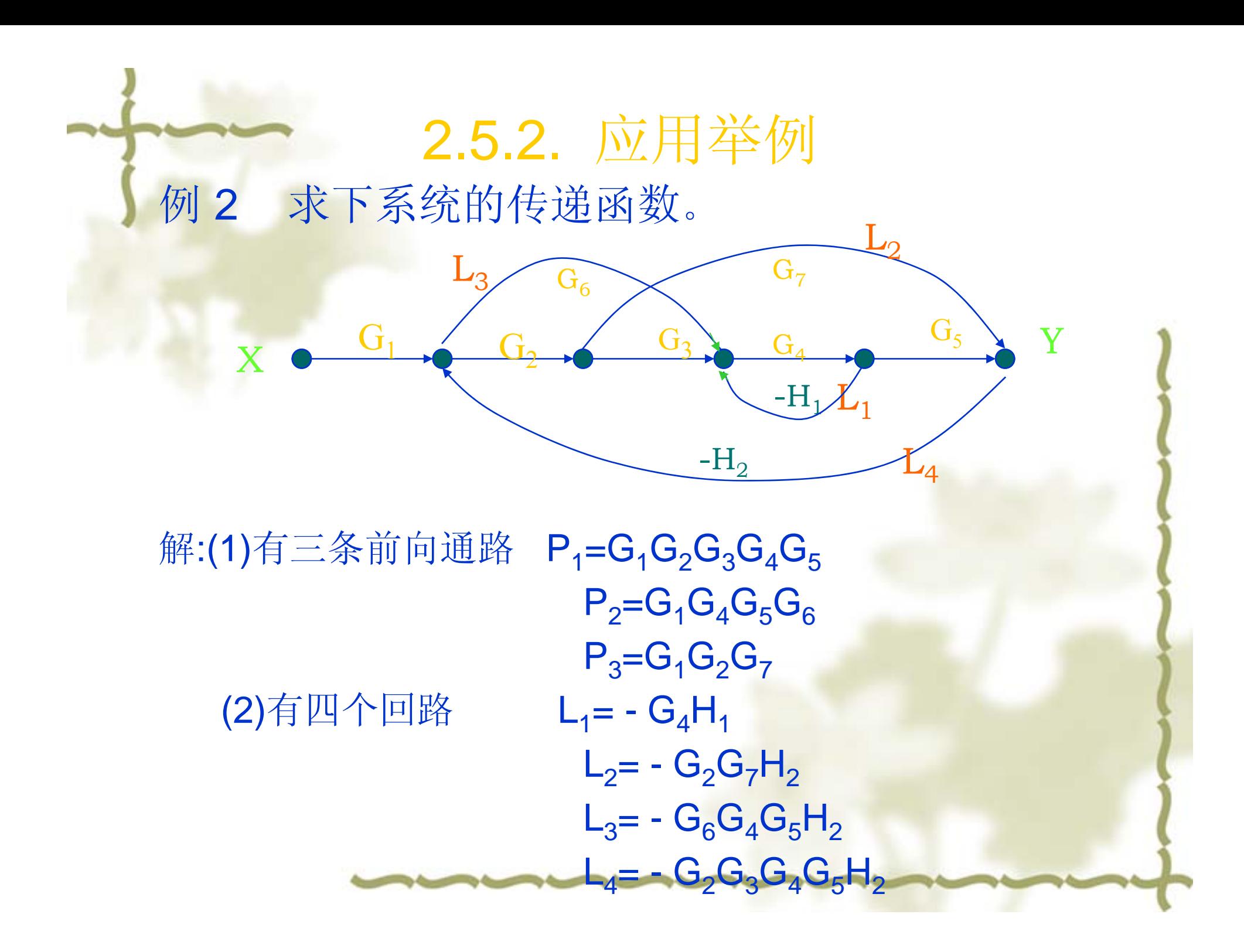

#### 2.5.2. 应用举例

 $(3)$ L<sub>1</sub>和L<sub>2</sub>互不接触 L<sub>1</sub>L<sub>2</sub>=G<sub>2</sub>G<sub>4</sub>G<sub>7</sub>H<sub>1</sub>H<sub>2</sub>  $\Delta$ =1-(L<sub>1</sub>+L<sub>2</sub>+L<sub>3</sub>+L<sub>4</sub>)+L<sub>1</sub>L<sub>2</sub>  $=1+G_4H_1+G_2G_7H_2+G_4G_5G_6H_2+G_2G_3G_4G_5H_2$  $+G_2G_4G_7H_1H_2$ (4)P<sub>1</sub>和P<sub>2</sub>与L<sub>1</sub>,L<sub>2</sub>,L<sub>3</sub>,L<sub>4</sub>都接触 P<sub>3</sub>与L<sub>1</sub>不接触  $\Delta_1$ =1  $\Delta_2$ =1  $\Delta_3$ =1- L<sub>1</sub> = 1+G<sub>4</sub>H<sub>1</sub>  $Y(s)$ <sub>P</sub> P<sub>1</sub>  $\Delta_1$ +P<sub>2</sub>  $\Delta_2$ +P<sub>3</sub>  $\Delta_3$  $X(s)$   $\overline{\phantom{a}}$   $\overline{\phantom{a}}$   $\Delta$  $G_1G_2G_3G_4G_5+G_1G_4G_5G_6+G_1G_2G_7(1+G_4H_1)$  $\Delta$ **P**

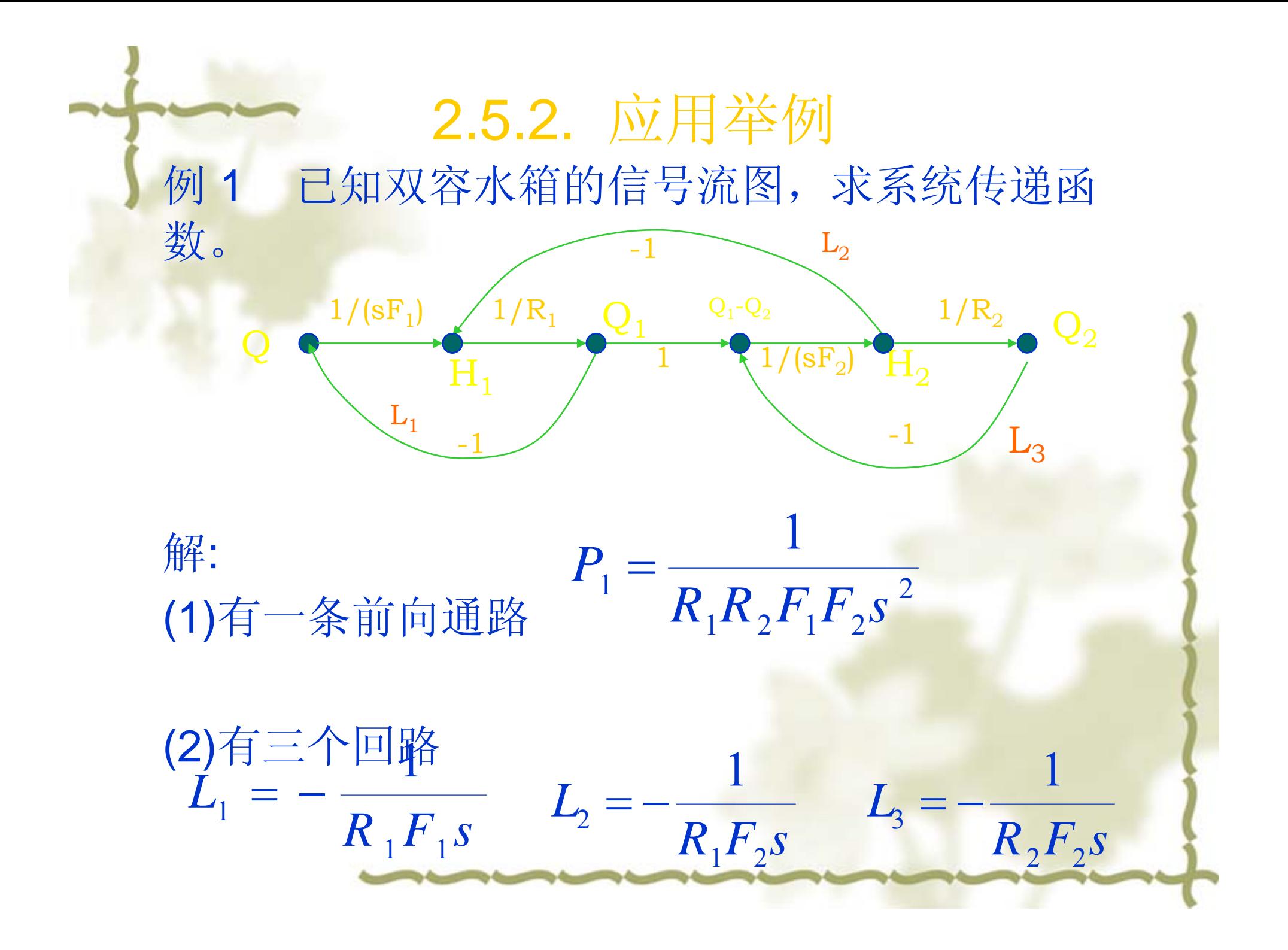

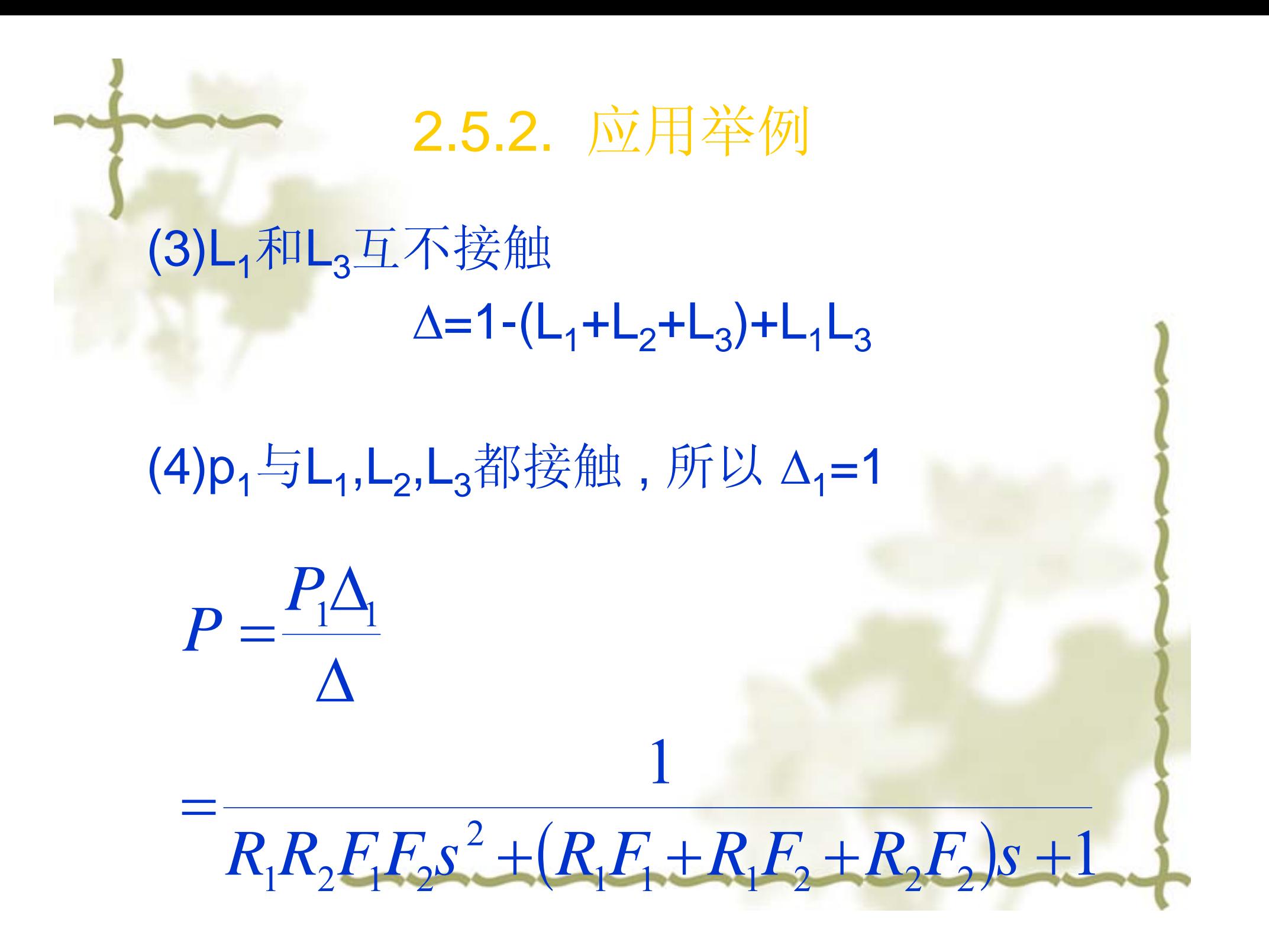

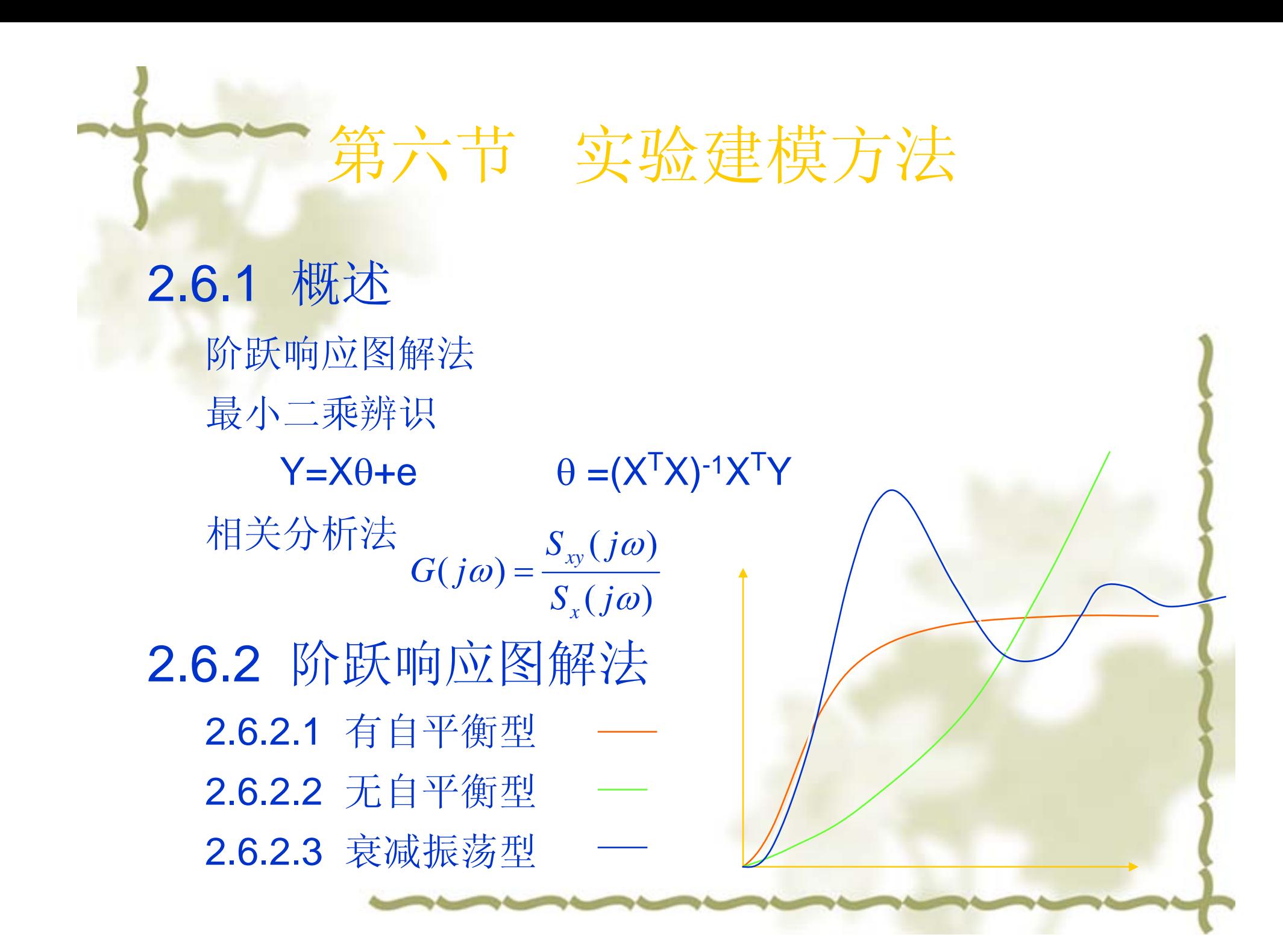
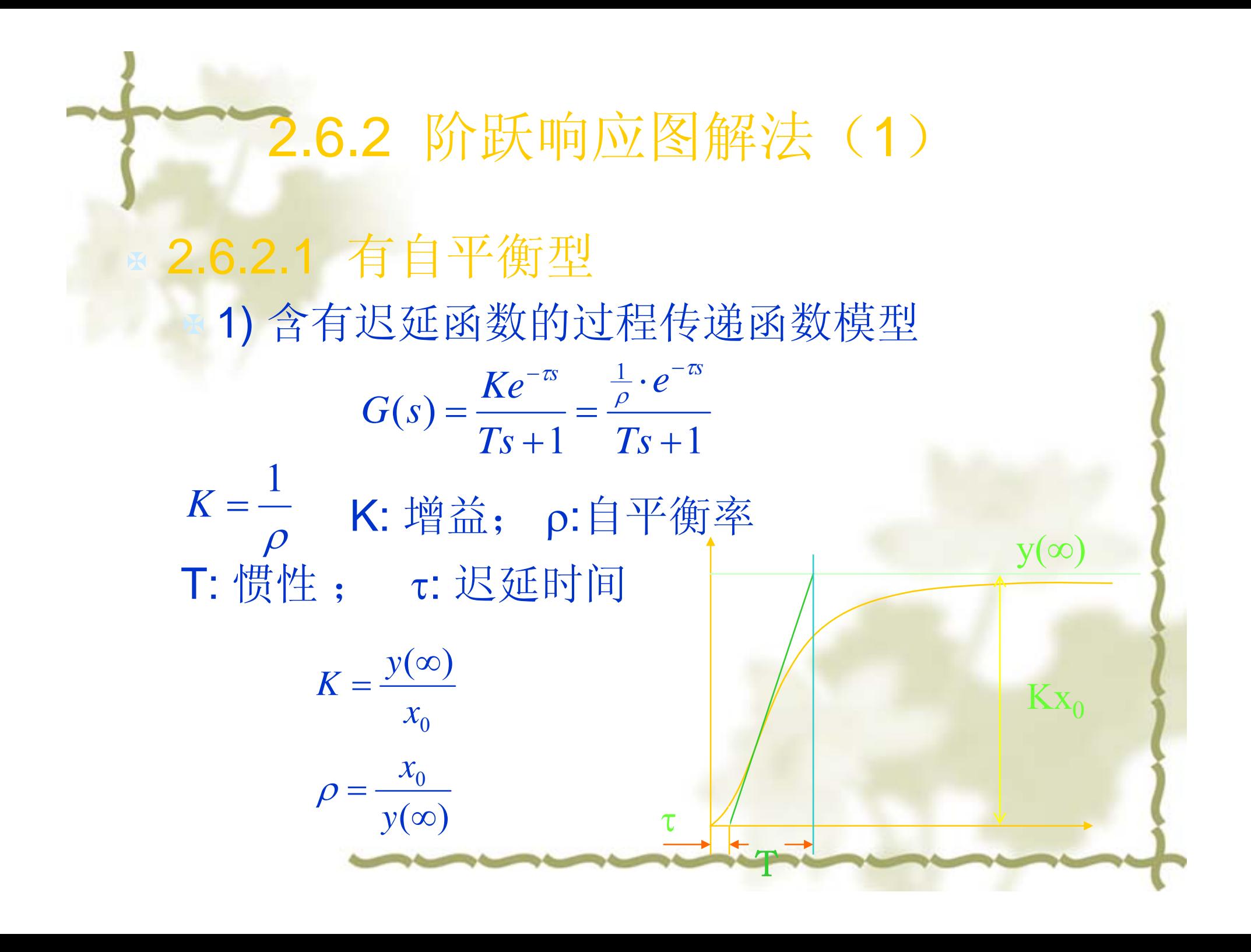

-2.6.2 阶跃响应图解法 (2) 2.6.2.1 有自平衡型 2) 不含迟延函数的过程传递函数模型 B (1) 切线法 当n为整数时<br> $G(s) = \frac{K}{(T_0 s + 1)^n}$ <br> $K = \frac{y(\infty)}{x_0}$ 据τ /T查表2-1,得n和T/T<sub>0</sub>  $y($ ∞ 当n不为整数时  $n=n_1+\alpha$  $G(s) = \frac{K}{(1+T_0s)^{n_1}(1+\alpha T_0s)}$ Kх

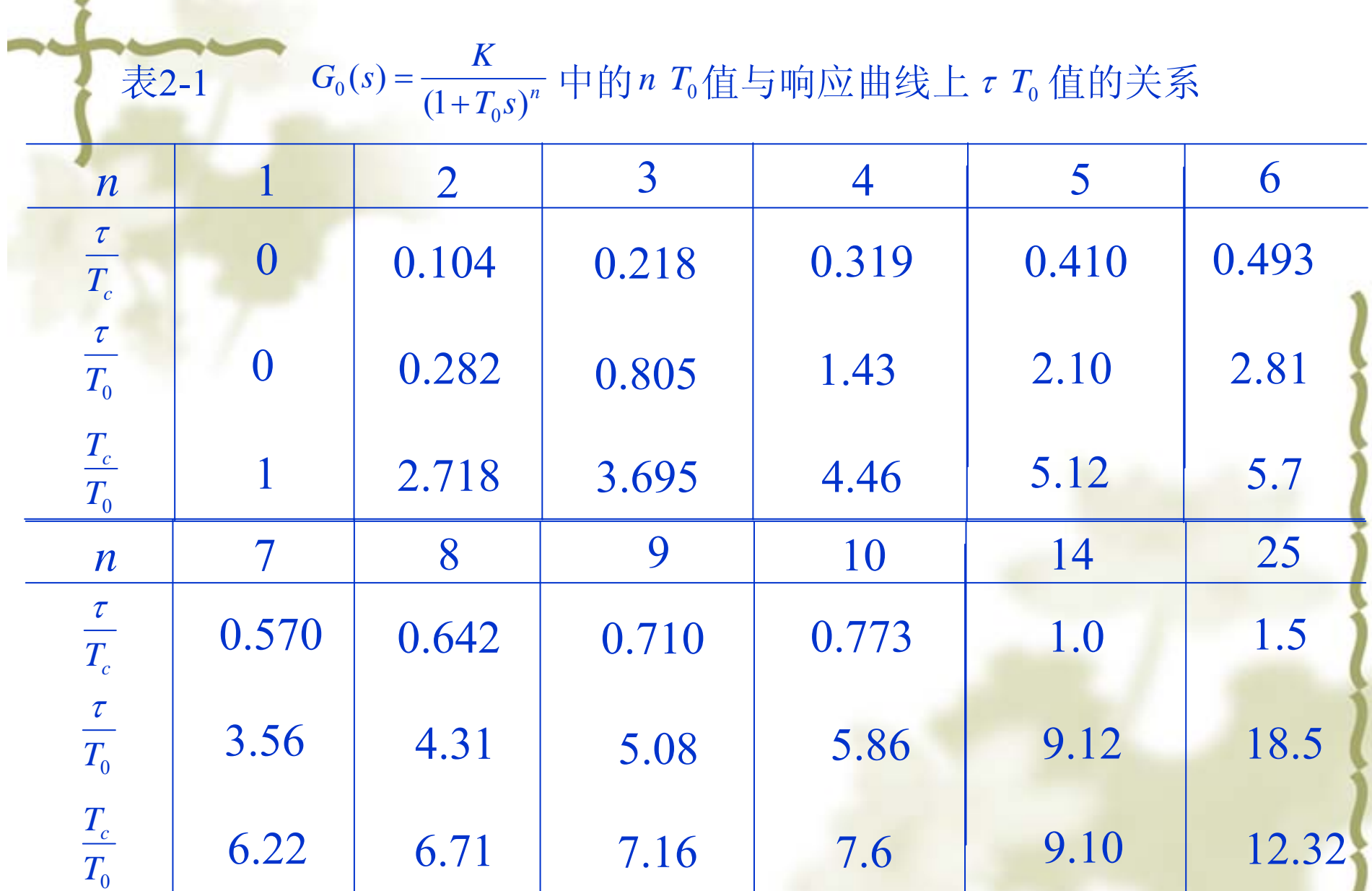

J)

例2-11 用试验方法测得锅炉主汽温在喷水量阶跃扰 动时的响应曲线为有自平衡型阶跃响应曲线。已知 喷水量的阶跃幅值为 x =  $\frac{2T}{r}$  。从阶跃响应曲线上量 得  $y(\infty) = 18^{\circ}C$ ,  $\tau = 63s$ ,  $T_c = 153s$  d试求此汽温对 象以喷水量为输入信号,主汽温为输出信号的近似 传递函数 $G_0(s)$ 。  $y(\infty) = 18^{\circ}C$ ,  $\tau = 63s$ ,  $h$ <sub>*c*</sub> = 153*s* 2  $_0 =$ 

解 设近似传递函数的形式为:

$$
G_0(s) = \frac{Y(s)}{X(s)} = -\frac{K}{(1+T_0s)^n}
$$

传递函数中的负号表示喷水量增加时,主汽温下降。

 $K = \frac{y(\infty)}{x_0} = \frac{18}{2} = 9^{\circ} C/T/h$  $(1)$  $rac{\tau}{T_c} = \frac{63}{153} = 0.412$  $(2)$ 查表2-1, 可得  $n \approx 5$ ,  $\frac{T_c}{T_s} = 5.12$  $T_0 = \frac{T_c}{5.12} = \frac{153}{5.12} \approx 30s$ 故可得 因此对象的近似传递函数为  $G_0(s) = \frac{Y(s)}{X(s)} = -\frac{9}{(1+30s)^5} \frac{{}^{\circ}C}{T/h}$ 

2.6.2 阶跃响应图解法 (3) 2.6.2.1 有自平衡型 2) 不含迟延函数的过程传递函数模型 (2) 两点法 <br> *y*(∞)  $\sqrt[3]{1}$  0.32 <  $\frac{t_1}{t_1}$  < 0.46  $\mathcal{X}^{\,}_{0}$ *K*  $=\frac{y(\infty)}{x}$  $\left( T_1 + T_2 \right)$  $(T_1 s + 1)(T_2 s + 1)$  $(s)$ 0.55 1.74 2.16 $1_S + 1)(I_2s +$ 2 $\frac{1}{1} + T_2^2 = \frac{1.7 \cdot \frac{1}{1}}{t_2}$  $\frac{(1+2)}{(1+T_2)^2} = \frac{1+T_1T_1}{t_2}$  $1 \cdot \cdot \cdot 2$  $1$   $\cdot$   $\cdot$  2 2 $\lt \frac{t_1}{t_2}$  $=\frac{1}{(T_{1} s + 1)(T_{2} s)}$  $+T_{2}=\frac{t_{1}+t_{2}}{t_{1}+t_{1}}$  $G(s) = \frac{K}{s}$ *t*  $T_{\scriptscriptstyle{1}} + T$ *T T*  $T_1 + T_2 = \frac{t_1 + t_2}{t_1 + t_2}$ *t* t $1$  t $2$ 0.410.80 ${\rm y(t)}/ {\rm y}(\infty)$ 

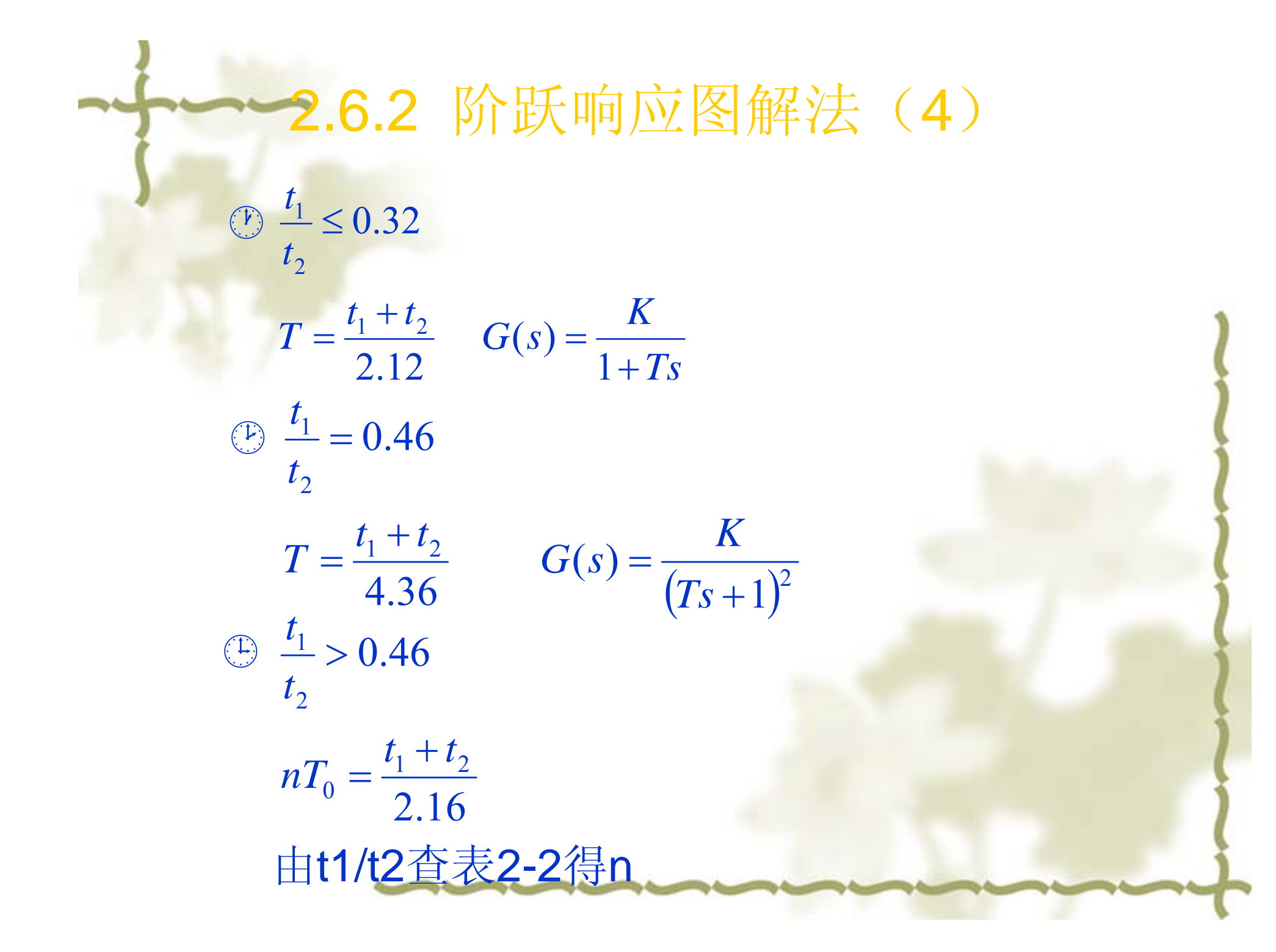

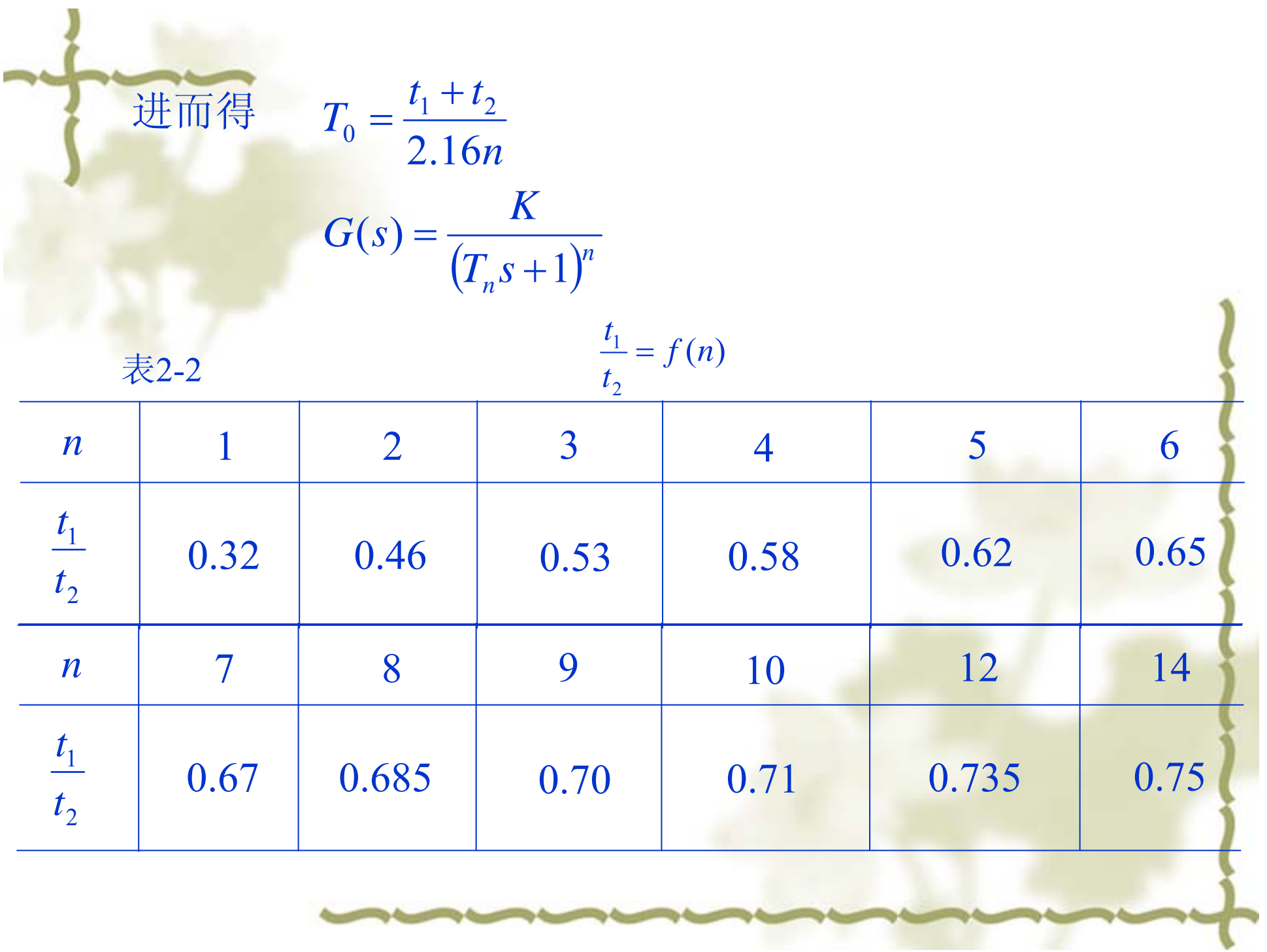

2.6.2 阶跃响应图解法 (5) 2.6.2.2 无自平衡型 1) 含迟延函数的过程传递函数模型  $G(s) = \frac{e^{-\tau s}}{Ts} = \frac{\varepsilon}{s} \cdot e^{-\tau s}$ ε=1/T 飞升速度  $y(t)$ τ ----- 迟延时间;  $\mathbf{X}^{\mathbf{0}}$ T-----积分时间.  $T = \frac{x_0}{tg\alpha}$  $\alpha$  $\overline{0}$  $\mathsf{T}$ 

-2.6.2 阶跃响应图解法 (6) 2.6.2.2 无自平衡型 2) 不含迟延函数的过程传递函数模型  $G(s) = \frac{1}{Ts(1+T_0s)^n}$  $T = \frac{x_0}{tg \alpha} = \frac{x_0}{\frac{\partial H}{\partial D}} = \frac{\tau x_0}{OH}$   $T_0 = \frac{\tau}{n}$  $\frac{1}{x0}$   $\int$   $\frac{y(t)}{t}$ 由DA/OH的值查图2-38, 表2-6得n. 若n不为整数,  $n = n_1 + \beta$  $\overline{A}$  $G(s) = \frac{1}{Ts(1+T_0s)^{n_1}(1+\beta T_0s)}$ <br>  $\stackrel{\text{def}}{=}$ n>5<br>  $G(s) = \frac{e^{-\tau s}}{T}$ 

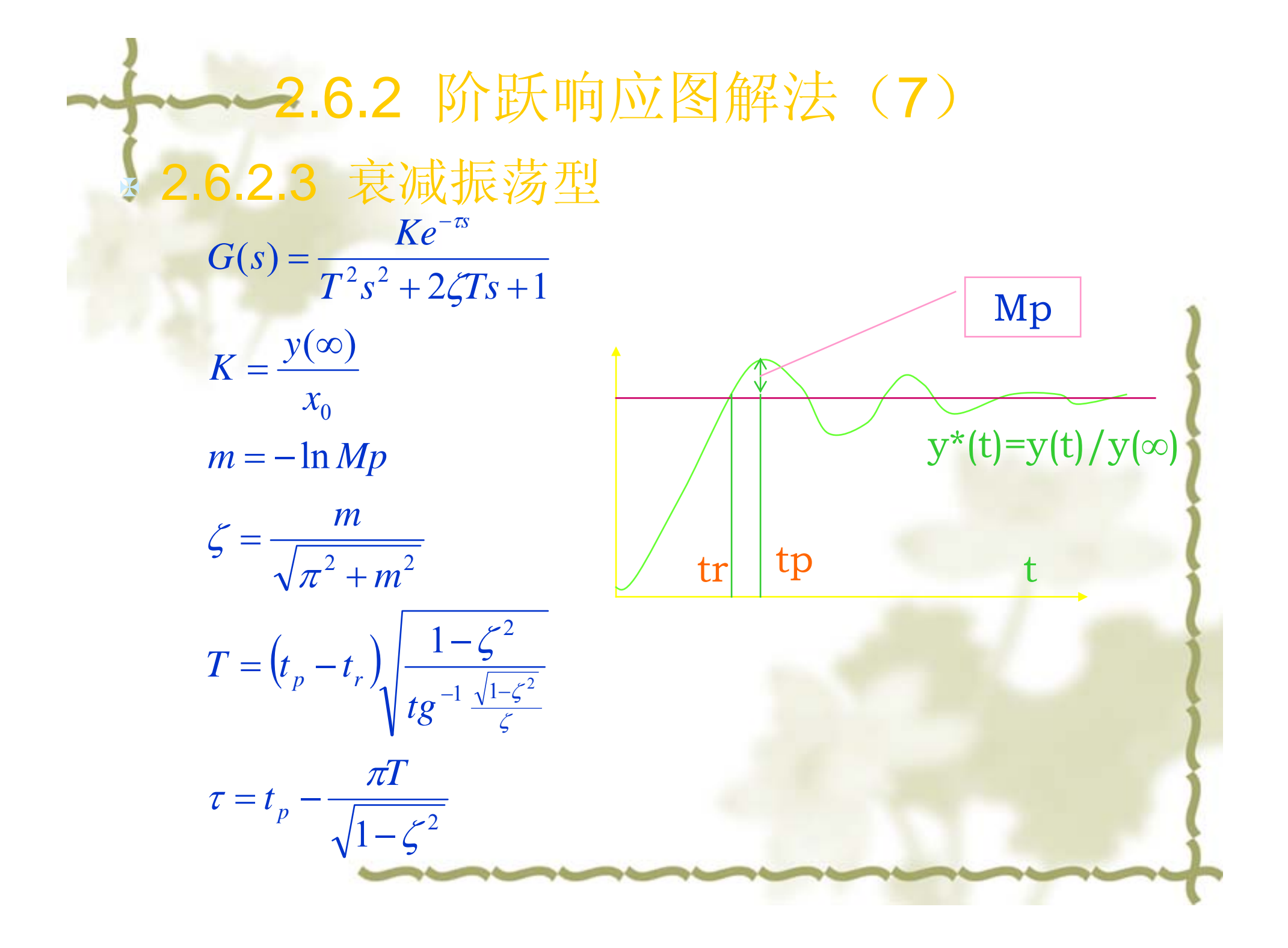

第七节 PID控制器 2.7.1 PID控制器的动态特性 2.7.1.1 P 控制器 2.7.1.2 PI 控制器 2.7.1.3 PD 控制器 2.7.1.4 PID 控制器 2.7.2 PID控制作用分析 2.7.2.1 P 控制 (Proportion) 2.7.2.2 I 控制 (Integration) 2.7.2.3 D 控制 (Differentiation) 2.7.2.4 几种控制作用的比较 2.7.3 PID控制器的参数整定 2.7.4 PID控制器的实现

2.7.1 PID控制器的动态特性 ♣ 2.7.1.1 P 控制器  $\text{K}_{\text{p}} \colon$  比例增益;  $\delta$ :比例带 ♣ 2.7.1.2 PI 控制器  $\texttt{T}_\textup{i}:$  积分时间  $E(s)$  $\mu(s)$  $e_0$  e(t)  $\overline{\mathbf{K}_\mathrm{p} \mathbf{e}_0}$   $\qquad$   $\mu$   $\mathrm{(t)}$  $\widetilde{\mathcal{L}}_{\mu}(t)$  $\rm K_p$  ${\rm e}_0$  $2\mathrm{K_p}$  ${\rm e}_{\rm 0}$ Ti $\left( t\right)$  $\mathcal{L}(t) = K_p e(t) = \frac{1}{\delta} e(t)$  $\mu(t) = K_{p}e(t) =$  $(t) = K_{p}e_{0}$ 1  $(s)$  $(s)$  $(s) = \frac{F(s)}{E(s)} = K$  $G_c(s) = \frac{\mu(s)}{F(c)} = K_p$  $\mu(t) =$  $=\frac{1}{E(s)} = \Lambda_p = \frac{1}{\delta}$  $\mu$  $\overline{\phantom{a}}$ ⎦  $\begin{bmatrix} \frac{1}{2} & \frac{1}{2} \\ e(t) & \frac{1}{2} \end{bmatrix}$   $\begin{bmatrix} e(t)dt \end{bmatrix}$ ⎣  $\overline{\phantom{a}}$  $= K_{n} \mid e(t) +$ ∫  $e(t)dt$ *T* $f$ **)** =  $K_p$   $e(t)$  +  $\frac{1}{T}$   $e(t)$ *i* $\begin{array}{cc} 1.2 & \Gamma \perp & \sqrt{2} \Gamma \Gamma \rightarrow \ \mu(t) = K \, \frac{1}{R} & e(t) + \frac{1}{2} \end{array}$ ⎟ ⎟ ⎠  $\setminus$ ⎝  $\sqrt{2}$  $= K_p \left[ e_0 + \frac{1}{T} \right]$ ⎟  $\overline{\phantom{a}}$  $\int$  $\setminus$  $\overline{\phantom{a}}$ ⎜ ⎝  $\bigg($  $\left|=\frac{1}{s}\right|$   $1+$ ⎟ ⎠  $\setminus$ ⎝  $\int$  $= K_{n} | 1 +$ *i* $i^{\mathsf{D}}$  *i*  $\qquad$   $\qquad$  *i*  $T$  *s f n f s f f s f f s f f s f f s f f s f f s f f s f f s f f s f f s f f s f f f s f f f s f f f s f f s f*  $t = K_n \left[ e_0 + \frac{te}{h} \right]$  $G_{s}(s) = K$  $\mu(t) = K_{p} \left| e_0 + \frac{\mu c_0}{T} \right|$  $1 + \frac{1}{2}$  $(s) = K_p \left( 1 + \frac{1}{T_s s} \right) = \frac{1}{\delta}$ 

#### 2.7.1 PID控制器的动态特性 ♣ 2.7.1.3 (理想) ⎥ T <sup>d</sup>: 微分时间 实际PD控制器  $e_0$  e(t)  $\mu(t)$  $\rm K_pe_0$  $\mu(t)$  $\rm K_p$  ${\rm e}_0$  $\rm K_d K_p$  ${\rm e}_0$  $\rm T_d$ ⎦  $\left[e(t)+T_d\frac{de(t)}{dt}\right]$ ⎣  $\overline{\phantom{a}}$  $= K_{p} e(t) + T_{d} \frac{d}{dt}$  $\left| \frac{d}{dt} \right| = K_p \left| e(t) + T_d \frac{de(t)}{dt} \right|$  $e(t) + T_d$  $\left( t\right)$  $\mu(t) = K_{p} | e(t)$  $\frac{(s)}{(s)} = K_p (1 + T_d s)$  $\mu(t) = K_{p} \left[ e_{0} + T_{d} e_{0} \delta(t) \right]$  $(s)$  $f(s) = \frac{F(s)}{E(s)} = K_p (1 + T_d s)$  $G_c(s) = \frac{\mu(s)}{F(c)} = K_p(1 + T_d)$  $=\frac{\mu(s)}{s} = K_0(1 +$  $\left(\begin{matrix} \end{matrix}\right)$ ) *Td*  $t = K_p \left( e_0 + K_d e_0 e^{-\frac{t}{T_d}} \right)$ *T s*  $G_s(s) = K_n \left(1 + \frac{K_d T_d s}{s}\right)$ *dd d*  $f_c(S) = K_p | 1 + \frac{a}{1 + T} |$  $\mu(t) = K_{p} \left| e_{0} + K_{d} e_{0} e^{-} \right|$  $\overline{\phantom{a}}$ ⎠  $\setminus$ ⎜ ⎜ ⎝  $\bigg($ +  $= K_{p} 1 + \frac{1}{1}$  $(s) = K_{p}$ | 1

#### 2.7.1 PID控制器的动态特性 ♣ 2.7.1.4 PID 控制器 实际PID控制器 ⎟ ⎟ ⎠  $\setminus$ ⎜ ⎜ ⎝  $\bigg($  $(t) = K_{p} \left[ e_{0} + \frac{e_{0}}{\pi} + T_{d} e_{0} \delta(t) \right]$ ⎟ ⎟ ⎠  $\setminus$ ⎜ ⎜ ⎝  $\bigg($  $= K_{n} | 1 + \dots +$  $\overline{\phantom{a}}$ ⎦  $\left[e(t) + \frac{1}{T} \int e(t) dt + T_d \frac{de(t)}{dt}\right]$  $\overline{\mathsf{L}}$  $\sqrt{2}$  $= K$ ,  $|e(t)$  +  $|e(t)dt$  +  $\int e(t)dt + T_d \frac{de(t)}{dt}$  $f(s) = K_p \left( 1 + \frac{1}{T \cdot s} + T_d s \right)$  $\left( t\right)$  $(t) = K_n \left[ e(t) + \frac{1}{\tau} \right]$  $\frac{d}{dt}Q_0 + \frac{d}{dt}T_d + T_d e_0 \delta(t)$  $g(t) = K_p \left[ e_0 + \frac{te_0}{\sigma} + T_d \right]$  $G_c(s) = K_p \left(1 + \frac{1}{T_c} + T_d\right)$ *dt*  $\frac{1}{T} \int e(t) dt + T_d \frac{de(t)}{dt}$  $g(t) = K_p e(t) + \frac{1}{T} e(t) dt + T_d$ *i* $\mu(t) = K_p \left[ e_0 + \frac{e_0}{T} + T_d e_0 \delta \right]$ *ic c p i* $\mu(t)$  = K<sub>p</sub> ⎟ ⎟  $\int$  $\setminus$  $\setminus$  $\sqrt{2}$ +  $= K_{p} \left( 1 + \frac{a}{T_{i}S} + \frac{a}{1+T_{i}S} \right)$  $K$ <sub>*s*</sub> $T$ <sub>s</sub> $s$ *T s*  $G_{s}(s) = K$ *dd d i* $T_{i}$  *s*  $T_{i}$  *s*1  $(s) = K_p \left( 1 + \frac{1}{\pi} \right)$

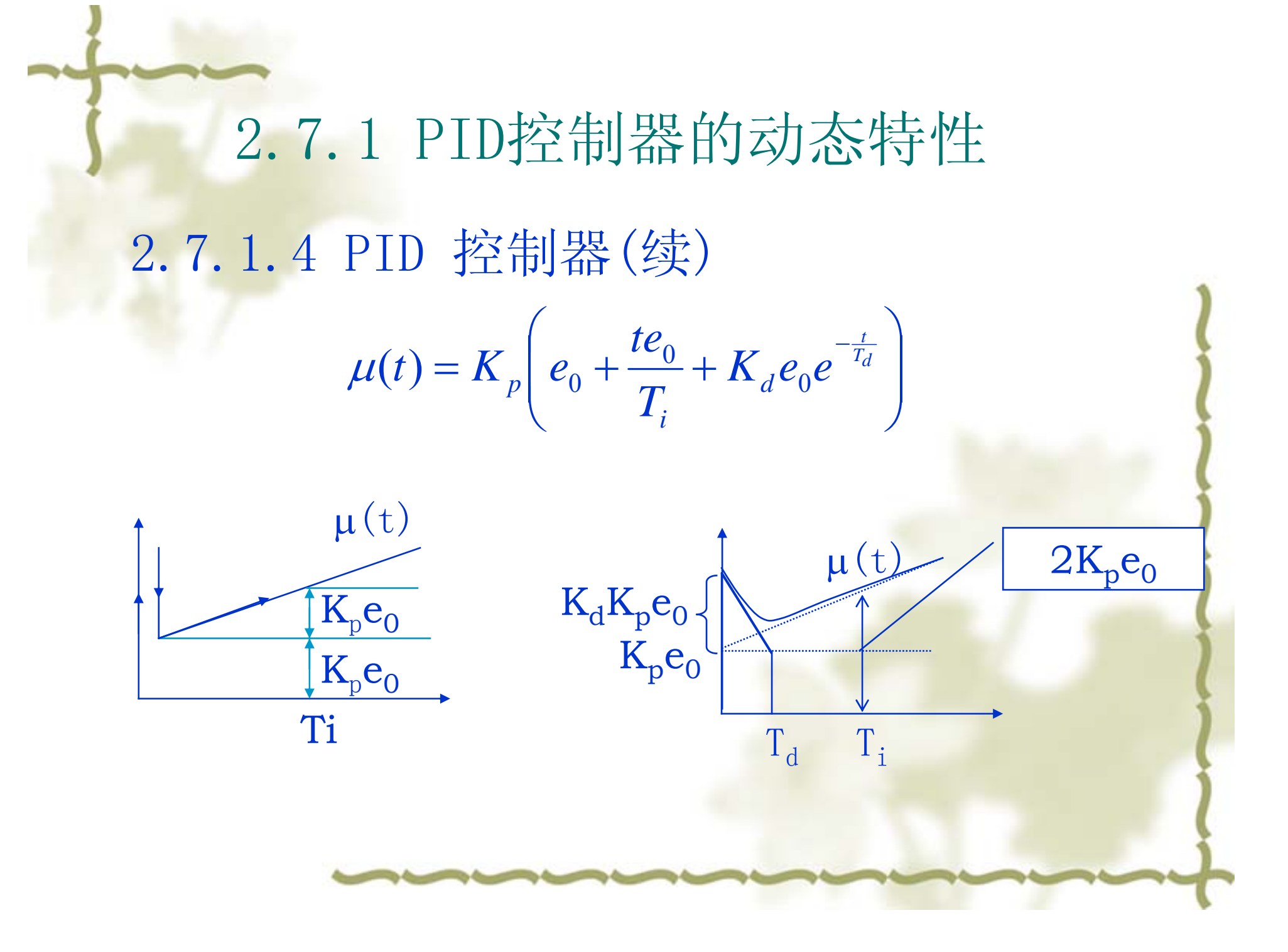

**→ 2.7.2 PID控制作用分析** 

- ♣ 2.7.2.1 P 控制 (Proportion)
	- $\star \mu(t) = K_{p}e(t) = (1/\delta)e(t)$
	- ♣ P 控制作用是最基本的负反馈控制作用。
	- ♣当K <sup>p</sup> 越大,即 δ 越小,将使比例控制作用增强, 系统稳态误差变小,控制周期缩短,抗干扰能力减 弱,系统稳定性变差。

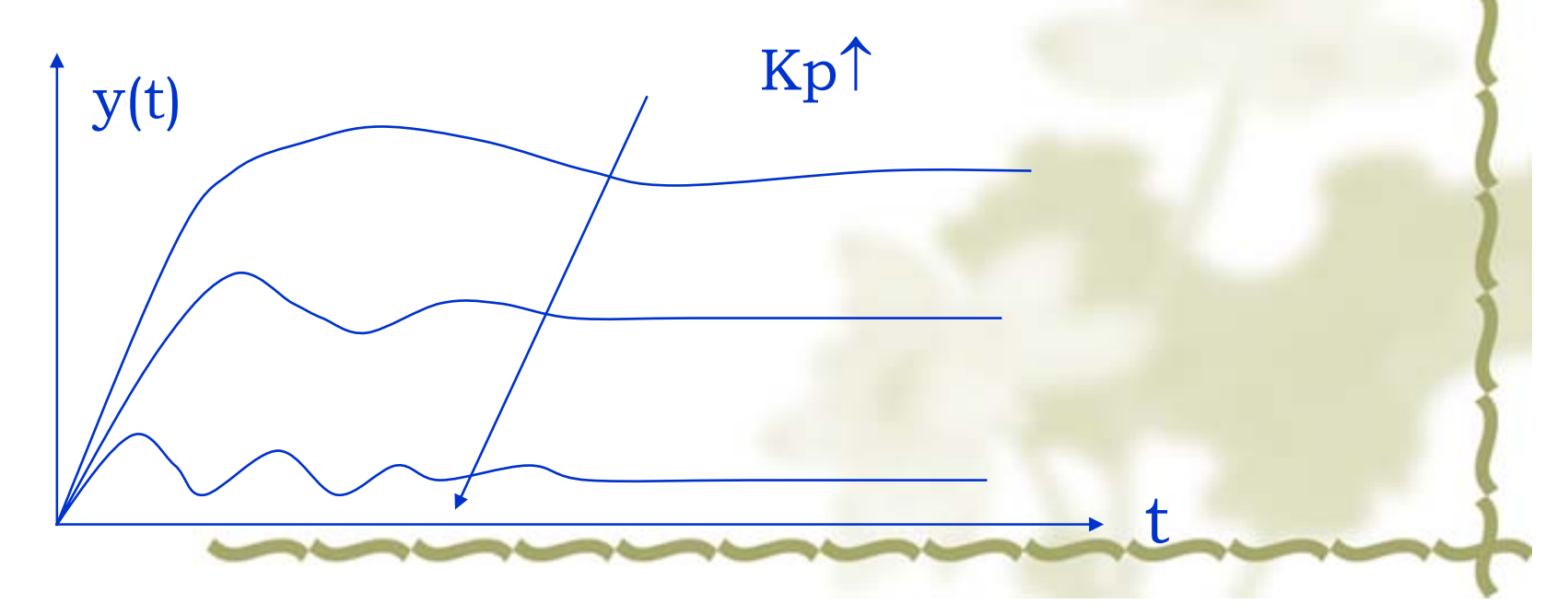

**→ 2.7.2 PID控制作用分析** 

- 2.7.2.2 I 控制 (Integration)
	- $\mu(t) = (1/T_i) \int e(t) dt$
	- I控制作用最主要的用途是消除稳态偏差。
	- 偏差不为零积分不停止, T; 越大,积分越慢。无差系 统必有积分环节,或在控制器中或在被控过程中。 I作用将使误差趋于零,但使系统稳定性变差。易振 荡 。

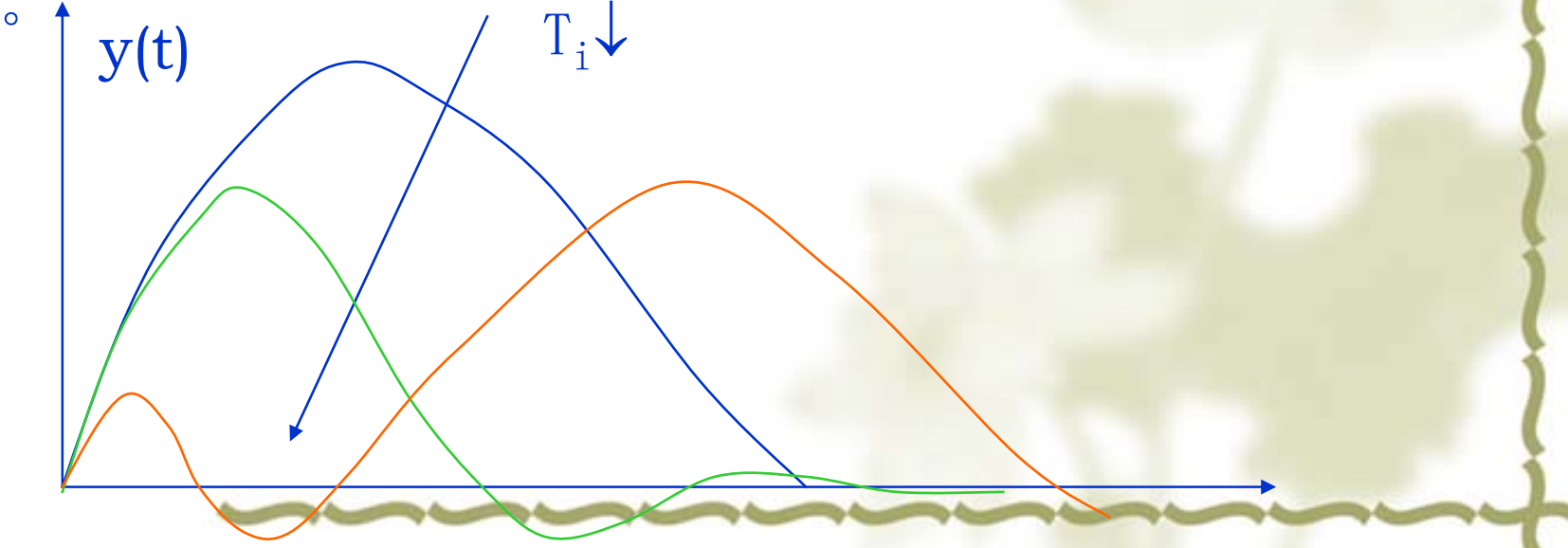

# 2.7.2 PID控制作用分析

d

♣ 2.7.2.3 D 控制 (Differentiation)  $g(t) = T_d \frac{de(t)}{dt}$  $\left( t\right)$  $\mu(t)$ =

 $y(t)$ 

D 控制作用最主要的用途是抑制动态偏差。因为与 偏差的导数成正比,所以偏差变化越快 D 作用越 强,而偏差不变时,D 作用为零。D作用有预测涵 义,有利于系统稳定性。但在有噪声情况下,预测变 误测,导致误动作。  $\Upsilon$ . *dt*

## ■ 2.7.2 PID控制作用分析

- ♣ 2.7.2.4 几种控制作用的比较
	- ♣ P 只管当前误差,I 顾及以前的误差, D 看重将来的 误差
	- ♣ P 为主,I和D为辅.I或D一般不单独使用.常见的组合 有P,PI,PD,PID.

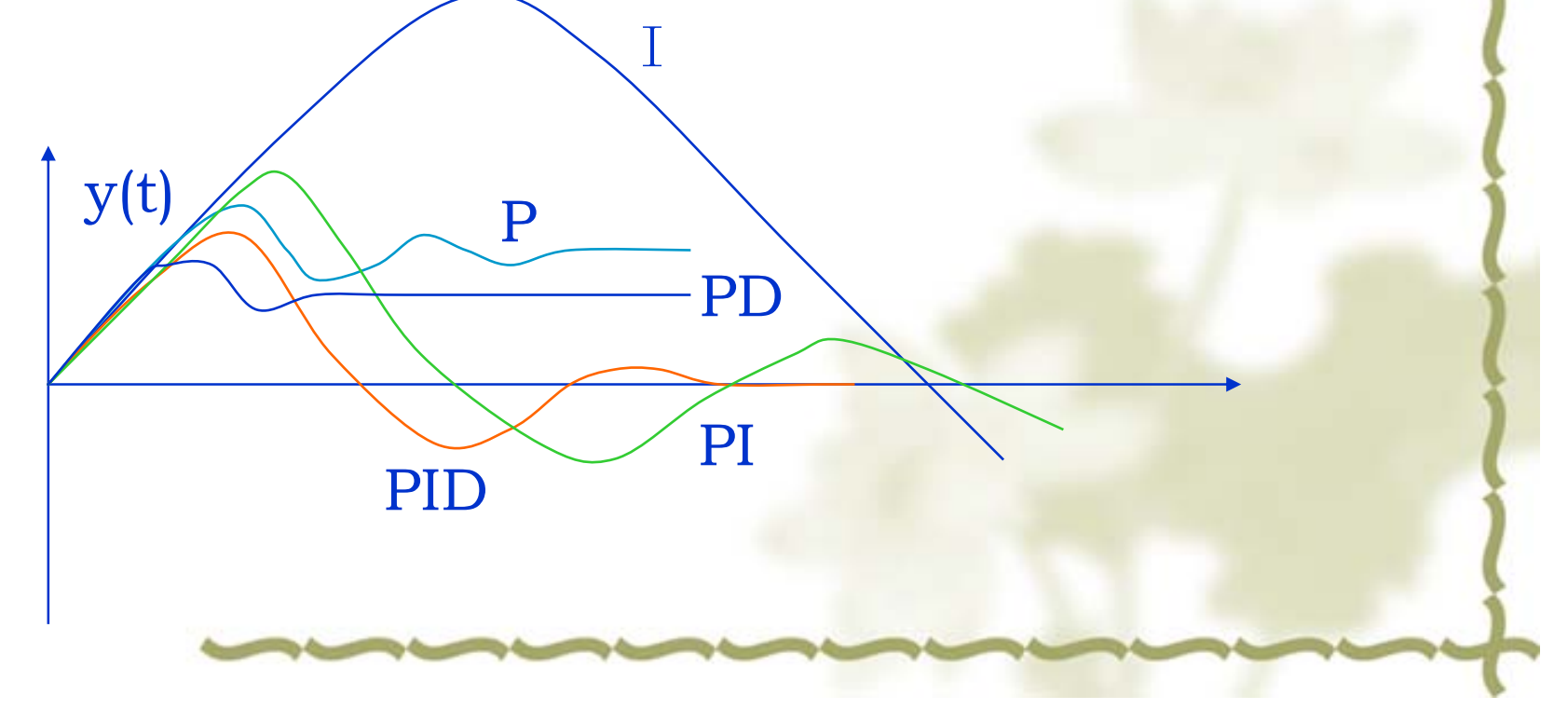

### 2.7.3 PID控制器的参数整定

♣整定----指参数的整理和确定

控制器参数与受控过程特性相匹配才能获得好的效果.为 此控制器投入使用时需要整定

- ♣ 整定可分人工,自动,理论,实验,工程,最优.
- ♣最常用的工程整定法 (衰减曲线法):

1)设Ti最大,Td为零, δ 为大值

2)逐步进行减小 δ做阶跃响应试验,直至出现1/4衰减比振荡 3)记下此时的 δs和振荡周期Ts,按下表确定PID参数.

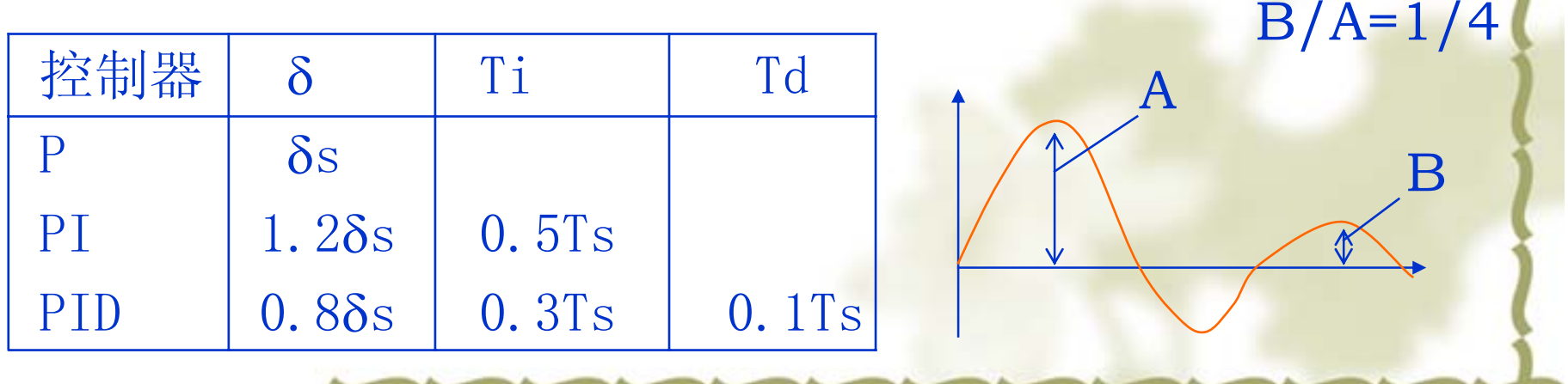

2.7.3 PID控制器的参数整定 ♣最著名的PID整定法 (Ziegler-Nichols 1942): 已知单位阶跃响应就可查表计算 1)对于无自平衡对象

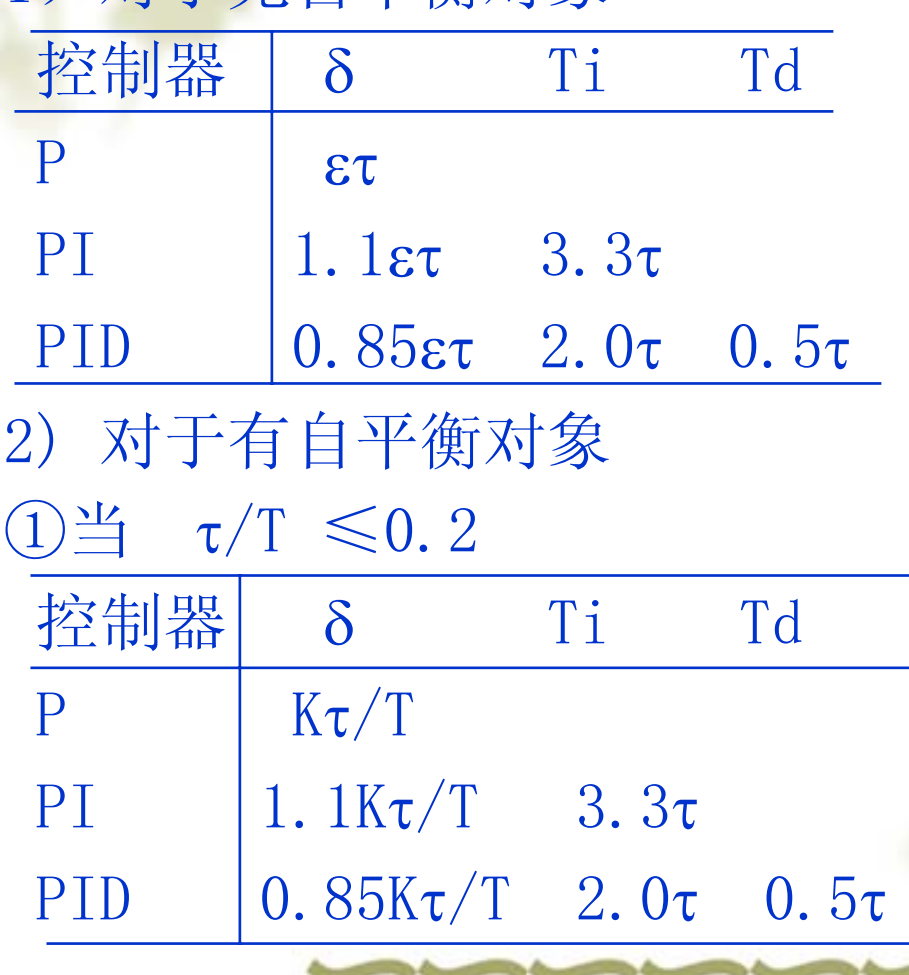

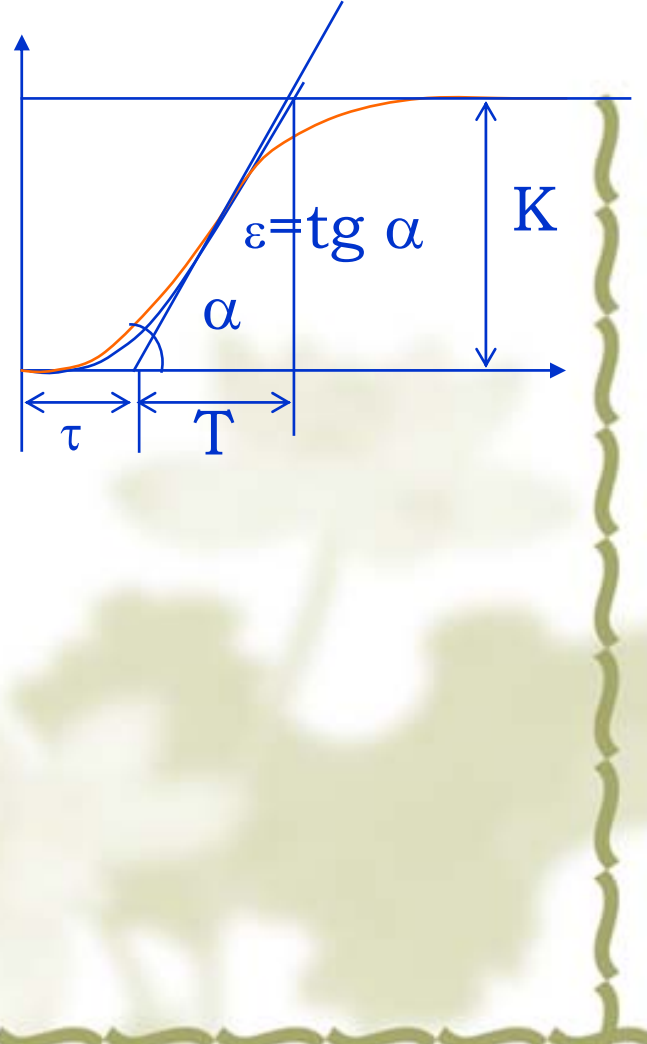

### 2.7.3 PID控制器的参数整定

### 2) 对于有自平衡对象  $\textcircled{2}$ 当 0.2<  $\tau/T \leqslant 1.5$

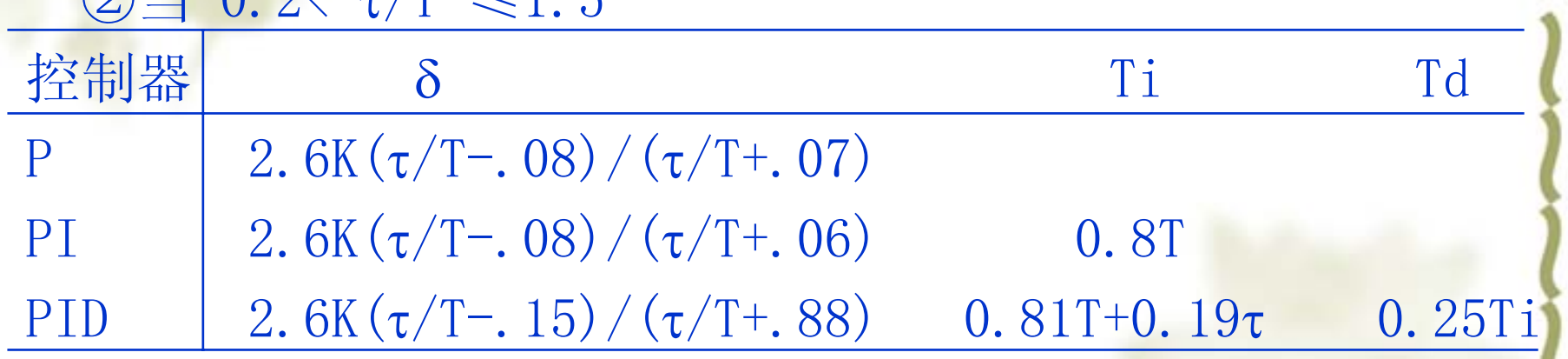

## 2.7.4 PID控制器的实现 一) 用分立电子元件 利用高增益反馈原理来实现  $G_c(s) = \frac{K}{1 + KG_1}$ K  $=\frac{1}{\frac{1}{K}+G_1(s)}\approx \frac{1}{G_1(s)}$  $-G_1(s)$ 若使  $G_c(s) = \frac{1}{\delta} \left( 1 + \frac{1}{T_s s} \right)$

则令  $G_1(s) \approx \frac{1}{G_c(s)} = \frac{\delta T_i s}{1 + T_i s}$ <br>例 电动型调节器(DDZ-II-DTL311)

→ 2.7.4 PID控制器的实现 二) 用运算放大器 运放具有宽线性,高增益,高阻抗特性,可直接用来进 行线性运算. Rf 例 P 控制器  $G(s) = \frac{V_0}{V_i} = 1 + \frac{R_f}{R_i} = K_p$ Ri Vi 例 PID 控制器 Rf Ci  $Cf$  $G(s) = \frac{(R_f C_f s + 1)(R_i C_i s + 1)}{R_i C_f s}$ Ri Vi

# **→ 2.7.4 PID控制器的实现** 三) 用微处理器

微处理器可实现复杂的数学运算。通过编程很容易 实现PID规律运算。在含有微处理器的控制器中一般 已设计有PID模块或子程序。任一PID控制器的实现只 不过是调用相应的模块或子程序而已。 例 Basic 程序中的 Gosub 1000 Fotran 程序中的Call PID(\*,\*,\*)

或通过专用控制器的系统组态方式调用PID 模块 组态方式: 填表式, 画图式, 编程式

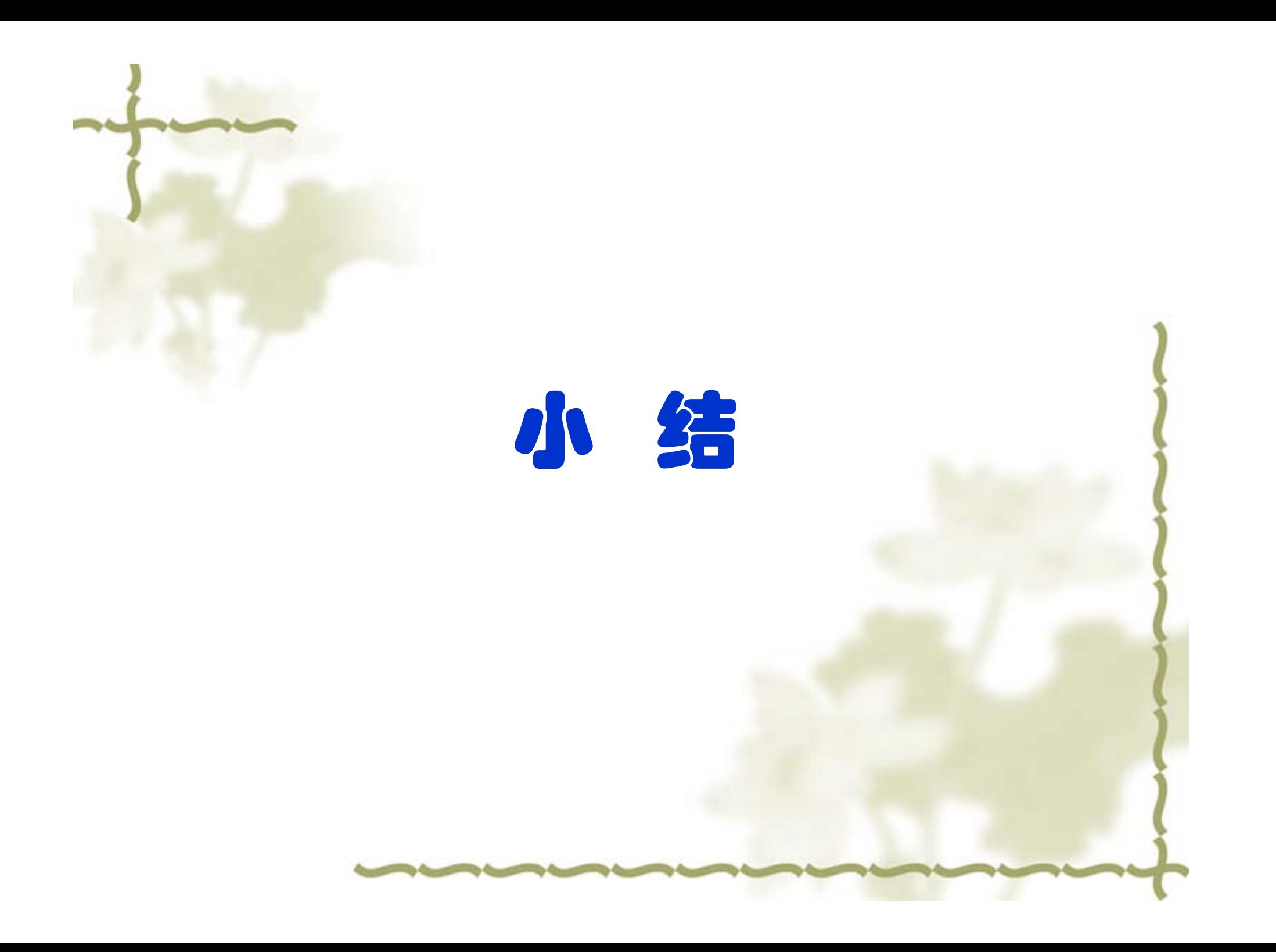

在控制系统的分析和设计中,首先是建立系统的数学 模型。自动控制系统的组成可以是电气的、机械的,然而 描述这些系统的数学模型却可以是相同的。控制系统的数 学模型的求取,可采用解析法或实验法。系统的数学模型 关系到整个系统地分析和研究,建立合理的数学模型是分 析和研究自动控制系统最重要的基础。

本章针对线性定常系统的微分方程、传递函数两种数 学模型形式从建立及特性及其求取方面做了详细了学习。

线性定常控制系统的数学模型

### 1 微分方程

用解析法建立系统的微分方程的步骤: 1)确定系统的输入、输出变量; 2)根据系统的物理、化学等机理,依据列出各元件的输入、 输出运动规律的动态方程;

3)消去中间变量,写出输入、输出变量的关系的微分方程。

### 线性定常控制系统的数学模型

#### 2 传递函数

1)定义:传递函数是在零初始条件下,系统(或环节)输出量的拉氏 变换与输出量的拉氏变换之比。

#### 2 )性质

A 传递函数氏线性系统在复频域里的数学模型;

B 传递函数只与系统本身的结构与参数有关,与输入量的大小 和性质无关;

传递函数与微分方程有相通性,两者可以相互转换。 3)表达形式

$$
G(s) = \frac{Y(s)}{R(s)} = \frac{b_0 s^m + b_1 s^{m-1} + \dots + b_{m-1} s + b_m}{a_0 s^n + a_1 s^{n-1} + \dots + a_{n-1} s + a_n} (m < n)
$$

传递函数也可以写成零极点形式, 即

$$
G(s) = \frac{Y(s)}{R(s)} = K \frac{(s+z_1)(s+z_2)...(s+z_m)}{(s+p_1)(s+p_2)...(s+p_n)} (m < n)
$$

式中:-zi----分子多项式的根,又称为系统的零点; -pi----分母多项式的根,又称为系统的极点;

4)典型环节的传递函数

一个自动控制系统,可以认为氏由一些典型环节(一些元件和部 件)所组成。常见的典型环节及其传递函数有以下几种:

A 比例环节: *G*(*S*) <sup>=</sup> *K*

- B 积分环节: *Ts* $G(s) = \frac{1}{s}$
- C 微分环节:理想 实际微分 *dt dx t*  $y(t) = T_d \cdot \frac{dx(t)}{dt}$ *dt dx t*  $T_d \cdot \frac{dy(t)}{dt} + y(t) = K_d T_d \cdot \frac{dx(t)}{dt}$
- D 惯性环节:  $G(s) = \frac{K}{T_c s + 1}$
- E 二阶振荡环节: 2  $2 \times 2 \times 2$ 2  $G(s) = \frac{\omega_n}{s^2 + 2\omega_n \zeta s + \omega_n}$
- F 延迟环节:  $G(s) = e^{-\tau s}$

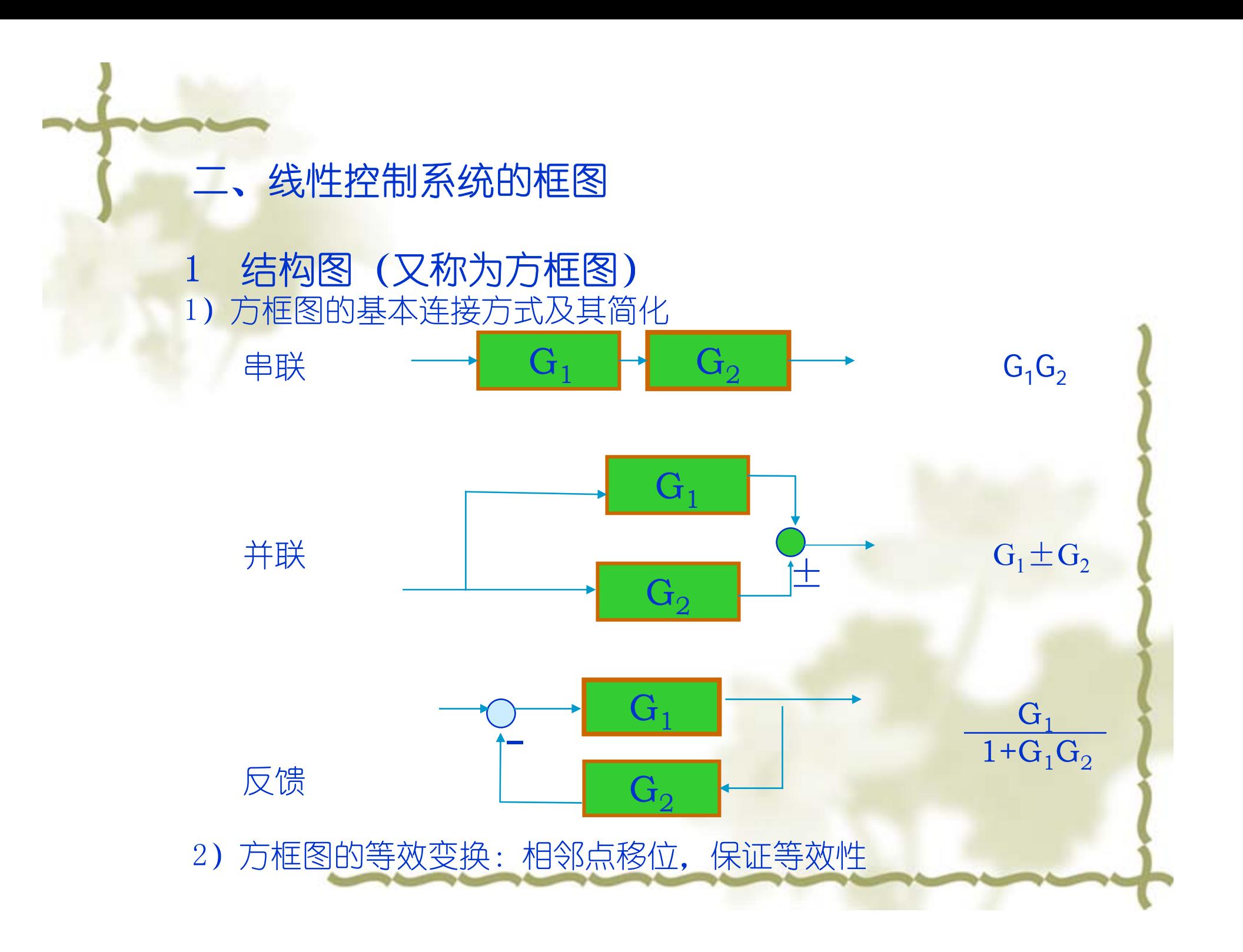

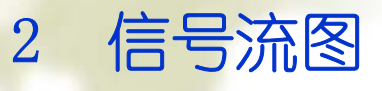

1)相关概念 信号流图是一种表达线性代数方程组结构的信号传递网络,由 节点和支路组成。 信号流图中的有关术语:源节点、目标节点、混合节点、前向

通路、回路、不接触回路。

2)梅森公式 应用梅森公式可以不经任何结构变化,一步写出系统的 总的传递函数,所以是一个十分有用的公式。

$$
P = \frac{1}{\Delta} \sum_{k=1}^{n} P_k \Delta_k
$$
  

$$
\Delta = 1 - \sum L_a + \sum L_b L_c - \sum L_a L_b L_c + \cdots
$$

<sup>∆</sup>--------信号流图的特征式 n---------从输入节点到输出节点的前向通路数 Pk---------从输入节点到输出节点第k条前向通路的增益 ∑ La----所有不同回路的增益之和 ∑ L<sub>b</sub>L<sub>c</sub>----每两个互不接触回路增益乘积之和 ∑ L<sub>a</sub>L<sub>a</sub>L<sub>c</sub>------每三个互不接触回路增益乘积之和  $\Delta_{\rm k}$  ----------第k条前向通路的余子式(即在∆公 式中与第K条前向通路接触的代入零)

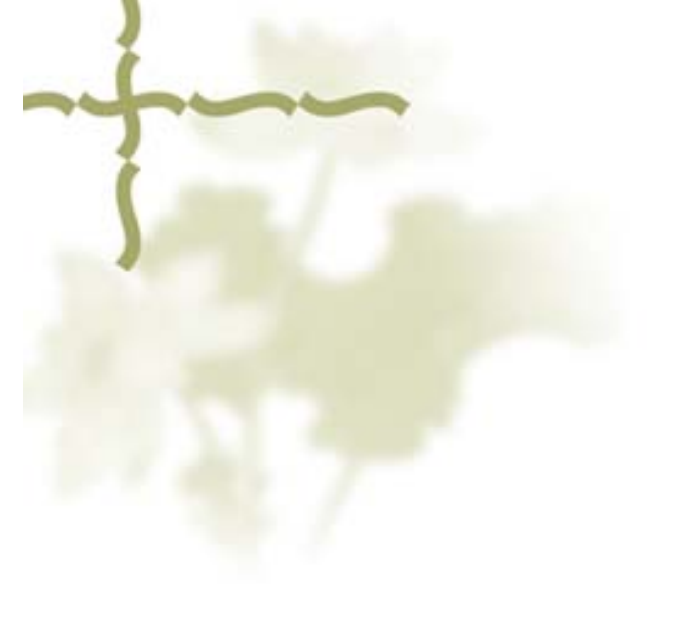

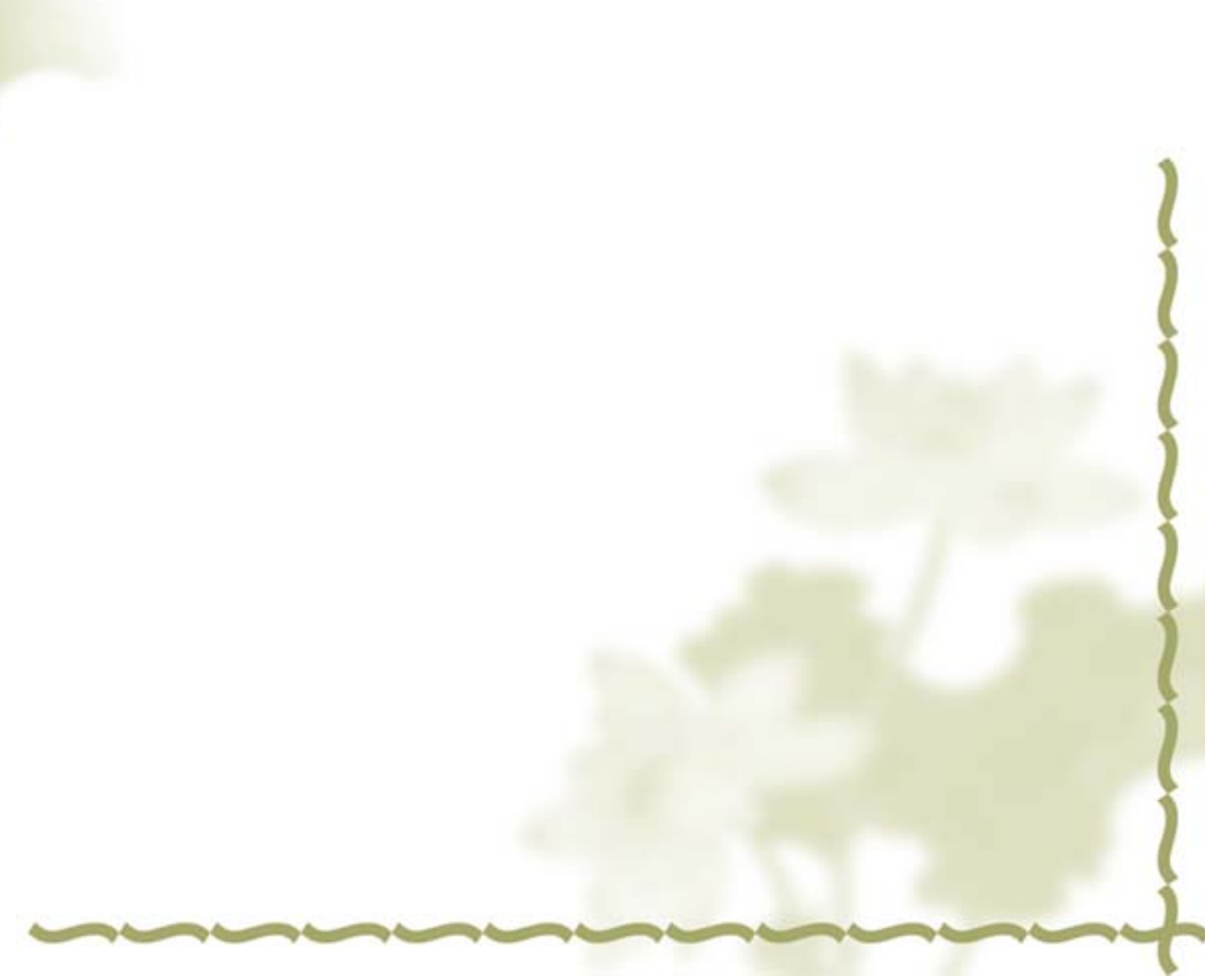